# Package 'mlr3learners'

March 13, 2024

<span id="page-0-0"></span>Title Recommended Learners for 'mlr3'

Version 0.6.0

Description Recommended Learners for 'mlr3'. Extends 'mlr3' with interfaces to essential machine learning packages on CRAN. This includes, but is not limited to: (penalized) linear and logistic regression, linear and quadratic discriminant analysis, k-nearest neighbors, naive Bayes, support vector machines, and gradient boosting.

License LGPL-3

URL <https://mlr3learners.mlr-org.com>,

<https://github.com/mlr-org/mlr3learners>

BugReports <https://github.com/mlr-org/mlr3learners/issues>

**Depends** mlr3 ( $> = 0.17.1$ ), R ( $> = 3.1.0$ )

Imports checkmate, data.table, mlr3misc (>= 0.9.4), paradox, R6

Suggests DiceKriging, e1071, glmnet, kknn, knitr, lgr, MASS, nnet, pracma, ranger, rgenoud, rmarkdown, testthat (>= 3.0.0),  $x \text{gboost} (> = 1.6.0)$ 

## Config/testthat/edition 3

Encoding UTF-8

NeedsCompilation no

# RoxygenNote 7.3.1

Collate 'aaa.R' 'LearnerClassifCVGlmnet.R' 'LearnerClassifGlmnet.R' 'LearnerClassifKKNN.R' 'LearnerClassifLDA.R' 'LearnerClassifLogReg.R' 'LearnerClassifMultinom.R' 'LearnerClassifNaiveBayes.R' 'LearnerClassifNnet.R' 'LearnerClassifQDA.R' 'LearnerClassifRanger.R' 'LearnerClassifSVM.R' 'LearnerClassifXgboost.R' 'LearnerRegrCVGlmnet.R' 'LearnerRegrGlmnet.R' 'LearnerRegrKKNN.R' 'LearnerRegrKM.R' 'LearnerRegrLM.R' 'LearnerRegrNnet.R' 'LearnerRegrRanger.R' 'LearnerRegrSVM.R' 'LearnerRegrXgboost.R' 'bibentries.R' 'helpers.R' 'helpers\_glmnet.R' 'helpers\_ranger.R' 'zzz.R'

```
Author Michel Lang [cre, aut] (<https://orcid.org/0000-0001-9754-0393>),
     Quay Au [aut] (<https://orcid.org/0000-0002-5252-8902>),
     Stefan Coors [aut] (<https://orcid.org/0000-0002-7465-2146>),
     Patrick Schratz [aut] (<https://orcid.org/0000-0003-0748-6624>)
```
Maintainer Michel Lang <michellang@gmail.com>

Repository CRAN

Date/Publication 2024-03-13 09:30:02 UTC

# R topics documented:

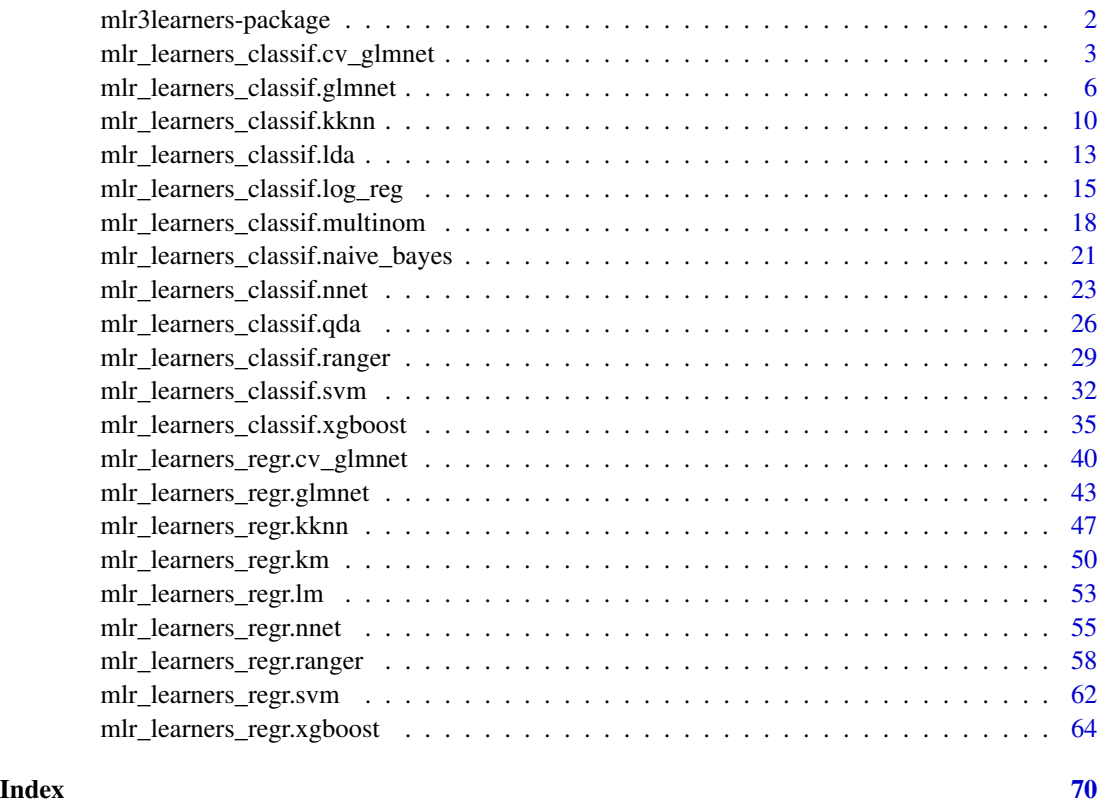

mlr3learners-package *mlr3learners: Recommended Learners for 'mlr3'*

## Description

More learners are implemented in the [mlr3extralearners package.](https://github.com/mlr-org/mlr3extralearners) A guide on how to create custom learners is covered in the book: <https://mlr3book.mlr-org.com>. Feel invited to contribute a missing learner to the **[mlr3](https://CRAN.R-project.org/package=mlr3)** ecosystem!

### <span id="page-2-0"></span>Author(s)

Maintainer: Michel Lang <michellang@gmail.com> [\(ORCID\)](https://orcid.org/0000-0001-9754-0393)

Authors:

- Quay Au <quayau@gmail.com> [\(ORCID\)](https://orcid.org/0000-0002-5252-8902)
- Stefan Coors <mail@stefancoors.de> [\(ORCID\)](https://orcid.org/0000-0002-7465-2146)
- Patrick Schratz <patrick.schratz@gmail.com> [\(ORCID\)](https://orcid.org/0000-0003-0748-6624)

# See Also

Useful links:

- <https://mlr3learners.mlr-org.com>
- <https://github.com/mlr-org/mlr3learners>
- Report bugs at <https://github.com/mlr-org/mlr3learners/issues>

<span id="page-2-1"></span>mlr\_learners\_classif.cv\_glmnet

*GLM with Elastic Net Regularization Classification Learner*

## Description

Generalized linear models with elastic net regularization. Calls [glmnet::cv.glmnet\(\)](#page-0-0) from package [glmnet](https://CRAN.R-project.org/package=glmnet).

The default for hyperparameter family is set to "binomial" or "multinomial", depending on the number of classes.

#### **Dictionary**

This [Learner](#page-0-0) can be instantiated via the [dictionary](#page-0-0) [mlr\\_learners](#page-0-0) or with the associated sugar function [lrn\(\)](#page-0-0):

mlr\_learners\$get("classif.cv\_glmnet") lrn("classif.cv\_glmnet")

#### Meta Information

- Task type: "classif"
- Predict Types: "response", "prob"
- Feature Types: "logical", "integer", "numeric"
- Required Packages: [mlr3](https://CRAN.R-project.org/package=mlr3), [mlr3learners](https://CRAN.R-project.org/package=mlr3learners), [glmnet](https://CRAN.R-project.org/package=glmnet)

# Parameters

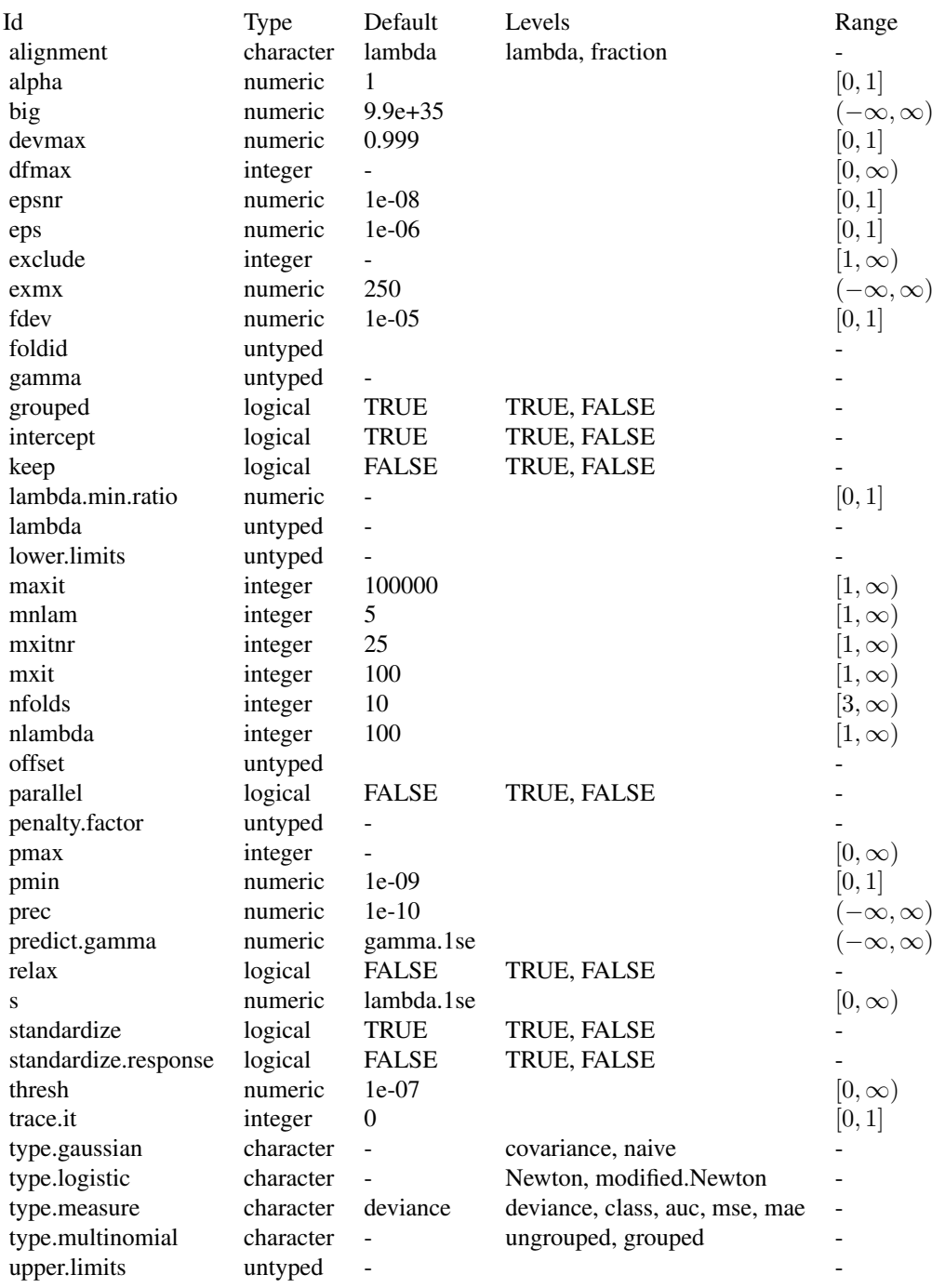

## Internal Encoding

Starting with  $\frac{m}{r^3}$  v0.5.0, the order of class labels is reversed prior to model fitting to comply to the stats:: $g1m()$  convention that the negative class is provided as the first factor level.

#### Super classes

[mlr3::Learner](#page-0-0) -> [mlr3::LearnerClassif](#page-0-0) -> LearnerClassifCVGlmnet

#### **Methods**

## Public methods:

- [LearnerClassifCVGlmnet\\$new\(\)](#page-4-0)
- [LearnerClassifCVGlmnet\\$selected\\_features\(\)](#page-4-1)
- [LearnerClassifCVGlmnet\\$clone\(\)](#page-4-2)

<span id="page-4-0"></span>Method new(): Creates a new instance of this [R6](#page-0-0) class.

*Usage:*

```
LearnerClassifCVGlmnet$new()
```
<span id="page-4-1"></span>Method selected\_features(): Returns the set of selected features as reported by [glmnet::predict.glmnet\(\)](#page-0-0) with type set to "nonzero".

*Usage:*

```
LearnerClassifCVGlmnet$selected_features(lambda = NULL)
```
*Arguments:*

```
lambda (numeric(1))
```
Custom lambda, defaults to the active lambda depending on parameter set.

```
Returns: (character()) of feature names.
```
<span id="page-4-2"></span>Method clone(): The objects of this class are cloneable with this method.

*Usage:*

```
LearnerClassifCVGlmnet$clone(deep = FALSE)
```
*Arguments:*

deep Whether to make a deep clone.

#### References

Friedman J, Hastie T, Tibshirani R (2010). "Regularization Paths for Generalized Linear Models via Coordinate Descent." *Journal of Statistical Software*, 33(1), 1–22. [doi:10.18637/jss.v033.i01.](https://doi.org/10.18637/jss.v033.i01)

#### See Also

- Chapter in the [mlr3book:](https://mlr3book.mlr-org.com/) [https://mlr3book.mlr-org.com/chapters/chapter2/data\\_](https://mlr3book.mlr-org.com/chapters/chapter2/data_and_basic_modeling.html#sec-learners) [and\\_basic\\_modeling.html#sec-learners](https://mlr3book.mlr-org.com/chapters/chapter2/data_and_basic_modeling.html#sec-learners)
- Package [mlr3extralearners](https://github.com/mlr-org/mlr3extralearners) for more learners.
- [Dictionary](#page-0-0) of [Learners:](#page-0-0) [mlr\\_learners](#page-0-0)
- <span id="page-5-0"></span>• as.data.table(mlr\_learners) for a table of available [Learners](#page-0-0) in the running session (depending on the loaded packages).
- **[mlr3pipelines](https://CRAN.R-project.org/package=mlr3pipelines)** to combine learners with pre- and postprocessing steps.
- Extension packages for additional task types:
	- [mlr3proba](https://CRAN.R-project.org/package=mlr3proba) for probabilistic supervised regression and survival analysis.
	- [mlr3cluster](https://CRAN.R-project.org/package=mlr3cluster) for unsupervised clustering.
- [mlr3tuning](https://CRAN.R-project.org/package=mlr3tuning) for tuning of hyperparameters, [mlr3tuningspaces](https://CRAN.R-project.org/package=mlr3tuningspaces) for established default tuning spaces.

```
Other Learner: mlr_learners_classif.glmnet, mlr_learners_classif.kknn, mlr_learners_classif.lda,
mlr_learners_classif.log_reg, mlr_learners_classif.multinom, mlr_learners_classif.naive_bayes,
mlr_learners_classif.nnet, mlr_learners_classif.qda, mlr_learners_classif.ranger,
mlr_learners_classif.svm, mlr_learners_classif.xgboost, mlr_learners_regr.cv_glmnet,
mlr_learners_regr.glmnet, mlr_learners_regr.kknn, mlr_learners_regr.km, mlr_learners_regr.lm,
mlr_learners_regr.nnet, mlr_learners_regr.ranger, mlr_learners_regr.svm, mlr_learners_regr.xgboost
```
## Examples

```
if (requireNamespace("glmnet", quietly = TRUE)) {
# Define the Learner and set parameter values
learner = lrn("classif.cv_glmnet")
print(learner)
# Define a Task
task = tsk("sonar")
# Create train and test set
ids = partition(task)
# Train the learner on the training ids
learner$train(task, row_ids = ids$train)
# print the model
print(learner$model)
# importance method
if("importance" %in% learner$properties) print(learner$importance)
# Make predictions for the test rows
predictions = learner$predict(task, row_ids = ids$test)
# Score the predictions
predictions$score()
}
```
# <span id="page-5-1"></span>mlr\_learners\_classif.glmnet

*GLM with Elastic Net Regularization Classification Learner*

#### Description

Generalized linear models with elastic net regularization. Calls [glmnet::glmnet\(\)](#page-0-0) from package [glmnet](https://CRAN.R-project.org/package=glmnet).

#### Details

Caution: This learner is different to learners calling [glmnet::cv.glmnet\(\)](#page-0-0) in that it does not use the internal optimization of parameter lambda. Instead, lambda needs to be tuned by the user (e.g., via [mlr3tuning](https://CRAN.R-project.org/package=mlr3tuning)). When lambda is tuned, the glmnet will be trained for each tuning iteration. While fitting the whole path of lambdas would be more efficient, as is done by default in [glmnet::glmnet\(\)](#page-0-0), tuning/selecting the parameter at prediction time (using parameter s) is currently not supported in **[mlr3](https://CRAN.R-project.org/package=mlr3)** (at least not in efficient manner). Tuning the s parameter is, therefore, currently discouraged.

When the data are i.i.d. and efficiency is key, we recommend using the respective auto-tuning counterparts in [mlr\\_learners\\_classif.cv\\_glmnet\(\)](#page-2-1) or [mlr\\_learners\\_regr.cv\\_glmnet\(\)](#page-39-1). However, in some situations this is not applicable, usually when data are imbalanced or not i.i.d. (longitudinal, time-series) and tuning requires custom resampling strategies (blocked design, stratification).

#### **Dictionary**

This [Learner](#page-0-0) can be instantiated via the [dictionary](#page-0-0) [mlr\\_learners](#page-0-0) or with the associated sugar function  $lrn()$ :

mlr\_learners\$get("classif.glmnet") lrn("classif.glmnet")

#### Meta Information

- Task type: "classif"
- Predict Types: "response", "prob"
- Feature Types: "logical", "integer", "numeric"
- Required Packages: [mlr3](https://CRAN.R-project.org/package=mlr3), [mlr3learners](https://CRAN.R-project.org/package=mlr3learners), [glmnet](https://CRAN.R-project.org/package=glmnet)

#### **Parameters**

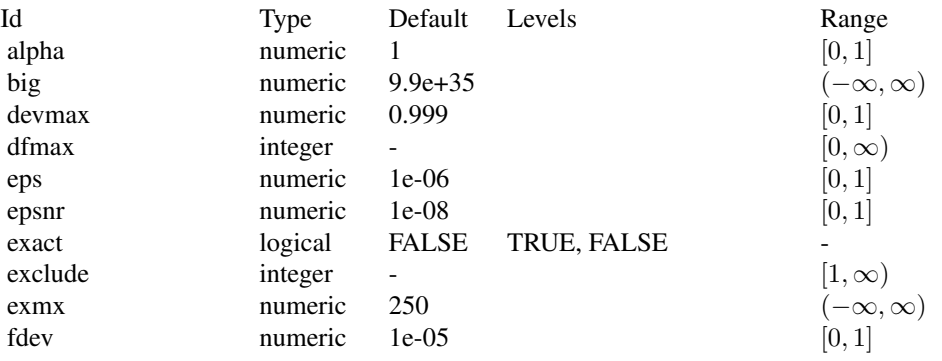

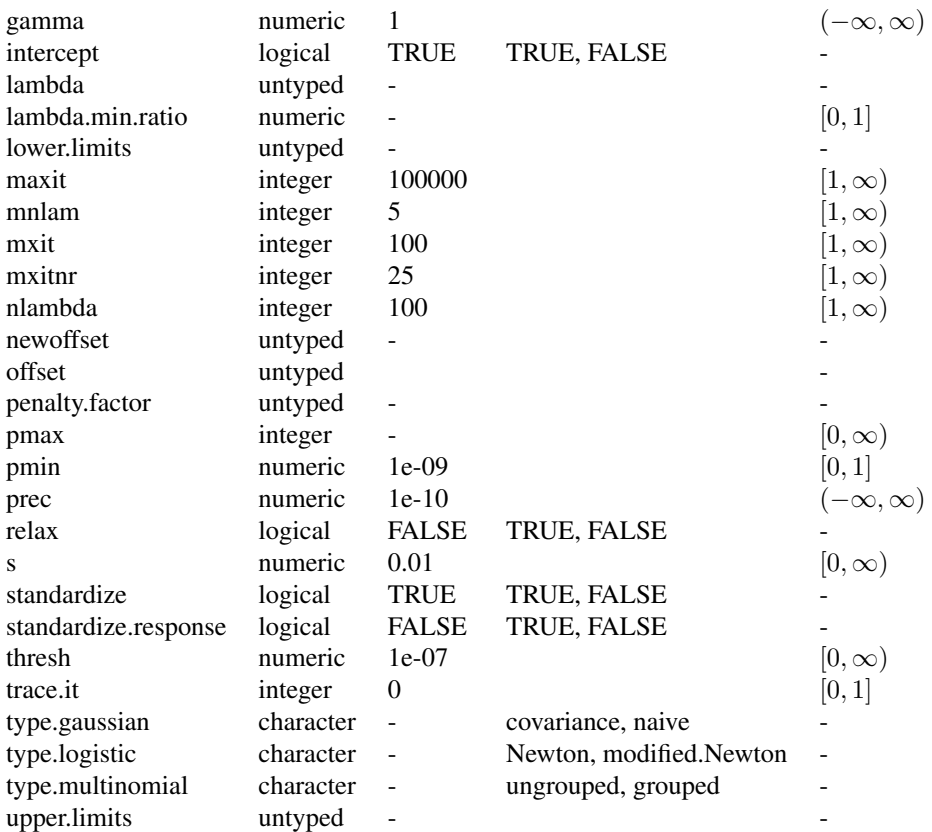

# Internal Encoding

Starting with **[mlr3](https://CRAN.R-project.org/package=mlr3)** v0.5.0, the order of class labels is reversed prior to model fitting to comply to the [stats::glm\(\)](#page-0-0) convention that the negative class is provided as the first factor level.

# Super classes

[mlr3::Learner](#page-0-0) -> [mlr3::LearnerClassif](#page-0-0) -> LearnerClassifGlmnet

## Methods

# Public methods:

- [LearnerClassifGlmnet\\$new\(\)](#page-7-0)
- [LearnerClassifGlmnet\\$selected\\_features\(\)](#page-8-0)
- [LearnerClassifGlmnet\\$clone\(\)](#page-8-1)

<span id="page-7-0"></span>Method new(): Creates a new instance of this [R6](#page-0-0) class.

*Usage:*

```
LearnerClassifGlmnet$new()
```
<span id="page-8-0"></span>Method selected\_features(): Returns the set of selected features as reported by [glmnet::predict.glmnet\(\)](#page-0-0) with type set to "nonzero".

*Usage:*

```
LearnerClassifGlmnet$selected_features(lambda = NULL)
```
*Arguments:*

```
lambda (numeric(1))
   Custom lambda, defaults to the active lambda depending on parameter set.
```
*Returns:* (character()) of feature names.

<span id="page-8-1"></span>Method clone(): The objects of this class are cloneable with this method.

*Usage:*

LearnerClassifGlmnet\$clone(deep = FALSE)

*Arguments:*

deep Whether to make a deep clone.

## References

Friedman J, Hastie T, Tibshirani R (2010). "Regularization Paths for Generalized Linear Models via Coordinate Descent." *Journal of Statistical Software*, 33(1), 1–22. [doi:10.18637/jss.v033.i01.](https://doi.org/10.18637/jss.v033.i01)

#### See Also

- Chapter in the [mlr3book:](https://mlr3book.mlr-org.com/) [https://mlr3book.mlr-org.com/chapters/chapter2/data\\_](https://mlr3book.mlr-org.com/chapters/chapter2/data_and_basic_modeling.html#sec-learners) [and\\_basic\\_modeling.html#sec-learners](https://mlr3book.mlr-org.com/chapters/chapter2/data_and_basic_modeling.html#sec-learners)
- Package [mlr3extralearners](https://github.com/mlr-org/mlr3extralearners) for more learners.
- [Dictionary](#page-0-0) of [Learners:](#page-0-0) [mlr\\_learners](#page-0-0)
- as.data.table(mlr\_learners) for a table of available [Learners](#page-0-0) in the running session (depending on the loaded packages).
- [mlr3pipelines](https://CRAN.R-project.org/package=mlr3pipelines) to combine learners with pre- and postprocessing steps.
- Extension packages for additional task types:
	- [mlr3proba](https://CRAN.R-project.org/package=mlr3proba) for probabilistic supervised regression and survival analysis.
	- [mlr3cluster](https://CRAN.R-project.org/package=mlr3cluster) for unsupervised clustering.
- [mlr3tuning](https://CRAN.R-project.org/package=mlr3tuning) for tuning of hyperparameters, [mlr3tuningspaces](https://CRAN.R-project.org/package=mlr3tuningspaces) for established default tuning spaces.

Other Learner: [mlr\\_learners\\_classif.cv\\_glmnet](#page-2-1), [mlr\\_learners\\_classif.kknn](#page-9-1), [mlr\\_learners\\_classif.lda](#page-12-1), [mlr\\_learners\\_classif.log\\_reg](#page-14-1), [mlr\\_learners\\_classif.multinom](#page-17-1), [mlr\\_learners\\_classif.naive\\_bayes](#page-20-1), [mlr\\_learners\\_classif.nnet](#page-22-1), [mlr\\_learners\\_classif.qda](#page-25-1), [mlr\\_learners\\_classif.ranger](#page-28-1), [mlr\\_learners\\_classif.svm](#page-31-1), [mlr\\_learners\\_classif.xgboost](#page-34-1), [mlr\\_learners\\_regr.cv\\_glmnet](#page-39-1), [mlr\\_learners\\_regr.glmnet](#page-42-1), [mlr\\_learners\\_regr.kknn](#page-46-1), [mlr\\_learners\\_regr.km](#page-49-1), [mlr\\_learners\\_regr.lm](#page-52-1),

[mlr\\_learners\\_regr.nnet](#page-54-1), [mlr\\_learners\\_regr.ranger](#page-57-1), [mlr\\_learners\\_regr.svm](#page-61-1), [mlr\\_learners\\_regr.xgboost](#page-63-1)

### Examples

```
if (requireNamespace("glmnet", quietly = TRUE)) {
# Define the Learner and set parameter values
learner = lrn("classif.glmnet")
print(learner)
# Define a Task
task = tsk("sonar")
# Create train and test set
ids = partition(task)
# Train the learner on the training ids
learner$train(task, row_ids = ids$train)
# print the model
print(learner$model)
# importance method
if("importance" %in% learner$properties) print(learner$importance)
# Make predictions for the test rows
predictions = learner$predict(task, row_ids = ids$test)
# Score the predictions
predictions$score()
}
```
<span id="page-9-1"></span>mlr\_learners\_classif.kknn *k-Nearest-Neighbor Classification Learner*

# Description

k-Nearest-Neighbor classification. Calls [kknn](https://CRAN.R-project.org/package=kknn):: kknn() from package kknn.

#### Initial parameter values

- store\_model:
	- See note.

#### Dictionary

This [Learner](#page-0-0) can be instantiated via the [dictionary](#page-0-0) [mlr\\_learners](#page-0-0) or with the associated sugar function [lrn\(\)](#page-0-0):

```
mlr_learners$get("classif.kknn")
lrn("classif.kknn")
```
<span id="page-9-0"></span>

## Meta Information

- Task type: "classif"
- Predict Types: "response", "prob"
- Feature Types: "logical", "integer", "numeric", "factor", "ordered"
- Required Packages: [mlr3](https://CRAN.R-project.org/package=mlr3), [mlr3learners](https://CRAN.R-project.org/package=mlr3learners), [kknn](https://CRAN.R-project.org/package=kknn)

# Parameters

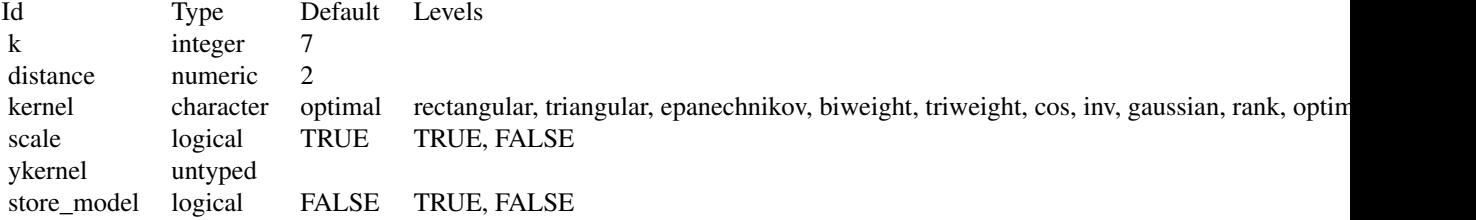

# Super classes

[mlr3::Learner](#page-0-0) -> [mlr3::LearnerClassif](#page-0-0) -> LearnerClassifKKNN

#### Methods

## Public methods:

- [LearnerClassifKKNN\\$new\(\)](#page-10-0)
- [LearnerClassifKKNN\\$clone\(\)](#page-10-1)

<span id="page-10-0"></span>Method new(): Creates a new instance of this [R6](#page-0-0) class.

*Usage:*

LearnerClassifKKNN\$new()

<span id="page-10-1"></span>Method clone(): The objects of this class are cloneable with this method.

*Usage:*

LearnerClassifKKNN\$clone(deep = FALSE)

*Arguments:*

deep Whether to make a deep clone.

### Note

There is no training step for k-NN models, just storing the training data to process it during the predict step. Therefore, \$model returns a list with the following elements:

• formula: Formula for calling [kknn::kknn\(\)](#page-0-0) during \$predict().

- data: Training data for calling kknn:: kknn() during \$predict().
- pv: Training parameters for calling kknn:: kknn() during \$predict().
- kknn: Model as returned by kknn:: kknn(), only available after \$predict() has been called. This is not stored by default, you must set hyperparameter store\_model to TRUE.

## References

Hechenbichler, Klaus, Schliep, Klaus (2004). "Weighted k-nearest-neighbor techniques and ordinal classification." Technical Report Discussion Paper 399, SFB 386, Ludwig-Maximilians University Munich. [doi:10.5282/ubm/epub.1769.](https://doi.org/10.5282/ubm/epub.1769)

Samworth, J R (2012). "Optimal weighted nearest neighbour classifiers." *The Annals of Statistics*, 40(5), 2733–2763. [doi:10.1214/12AOS1049.](https://doi.org/10.1214/12-AOS1049)

Cover, Thomas, Hart, Peter (1967). "Nearest neighbor pattern classification." *IEEE transactions on information theory*, 13(1), 21–27. [doi:10.1109/TIT.1967.1053964.](https://doi.org/10.1109/TIT.1967.1053964)

#### See Also

- Chapter in the [mlr3book:](https://mlr3book.mlr-org.com/) [https://mlr3book.mlr-org.com/chapters/chapter2/data\\_](https://mlr3book.mlr-org.com/chapters/chapter2/data_and_basic_modeling.html#sec-learners) [and\\_basic\\_modeling.html#sec-learners](https://mlr3book.mlr-org.com/chapters/chapter2/data_and_basic_modeling.html#sec-learners)
- Package [mlr3extralearners](https://github.com/mlr-org/mlr3extralearners) for more learners.
- [Dictionary](#page-0-0) of [Learners:](#page-0-0) [mlr\\_learners](#page-0-0)
- as.data.table(mlr\_learners) for a table of available [Learners](#page-0-0) in the running session (depending on the loaded packages).
- [mlr3pipelines](https://CRAN.R-project.org/package=mlr3pipelines) to combine learners with pre- and postprocessing steps.
- Extension packages for additional task types:
	- [mlr3proba](https://CRAN.R-project.org/package=mlr3proba) for probabilistic supervised regression and survival analysis.
	- **[mlr3cluster](https://CRAN.R-project.org/package=mlr3cluster)** for unsupervised clustering.
- [mlr3tuning](https://CRAN.R-project.org/package=mlr3tuning) for tuning of hyperparameters, [mlr3tuningspaces](https://CRAN.R-project.org/package=mlr3tuningspaces) for established default tuning spaces.

```
Other Learner: mlr_learners_classif.cv_glmnet, mlr_learners_classif.glmnet, mlr_learners_classif.lda,
mlr_learners_classif.log_reg, mlr_learners_classif.multinom, mlr_learners_classif.naive_bayes,
mlr_learners_classif.nnet, mlr_learners_classif.qda, mlr_learners_classif.ranger,
mlr_learners_classif.svm, mlr_learners_classif.xgboost, mlr_learners_regr.cv_glmnet,
mlr_learners_regr.glmnet, mlr_learners_regr.kknn, mlr_learners_regr.km, mlr_learners_regr.lm,
mlr_learners_regr.nnet, mlr_learners_regr.ranger, mlr_learners_regr.svm, mlr_learners_regr.xgboost
```
#### Examples

```
if (requireNamespace("kknn", quietly = TRUE)) {
# Define the Learner and set parameter values
learner = lrn("classif.kknn")
print(learner)
# Define a Task
```

```
# Create train and test set
ids = partition(task)
# Train the learner on the training ids
learner$train(task, row_ids = ids$train)
# print the model
print(learner$model)
# importance method
if("importance" %in% learner$properties) print(learner$importance)
# Make predictions for the test rows
predictions = learner$predict(task, row_ids = ids$test)
# Score the predictions
predictions$score()
}
```

```
mlr_learners_classif.lda
```
*Linear Discriminant Analysis Classification Learner*

#### Description

Linear discriminant analysis. Calls [MASS::lda\(\)](#page-0-0) from package [MASS](https://CRAN.R-project.org/package=MASS).

## Details

Parameters method and prior exist for training and prediction but accept different values for each. Therefore, arguments for the predict stage have been renamed to predict.method and predict.prior, respectively.

# **Dictionary**

This [Learner](#page-0-0) can be instantiated via the [dictionary](#page-0-0) [mlr\\_learners](#page-0-0) or with the associated sugar function  $lrn()$ :

```
mlr_learners$get("classif.lda")
lrn("classif.lda")
```
## Meta Information

- Task type: "classif"
- Predict Types: "response", "prob"
- Feature Types: "logical", "integer", "numeric", "factor", "ordered"
- Required Packages: [mlr3](https://CRAN.R-project.org/package=mlr3), [mlr3learners](https://CRAN.R-project.org/package=mlr3learners), [MASS](https://CRAN.R-project.org/package=MASS)

#### Parameters

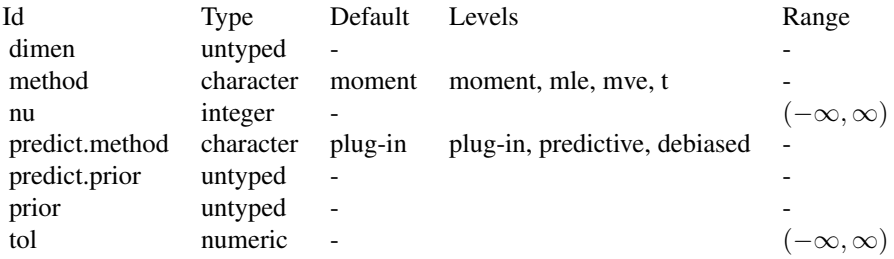

### Super classes

[mlr3::Learner](#page-0-0) -> [mlr3::LearnerClassif](#page-0-0) -> LearnerClassifLDA

## Methods

#### Public methods:

- [LearnerClassifLDA\\$new\(\)](#page-13-0)
- [LearnerClassifLDA\\$clone\(\)](#page-13-1)

<span id="page-13-0"></span>Method new(): Creates a new instance of this [R6](#page-0-0) class.

*Usage:*

LearnerClassifLDA\$new()

<span id="page-13-1"></span>Method clone(): The objects of this class are cloneable with this method.

*Usage:*

LearnerClassifLDA\$clone(deep = FALSE)

*Arguments:*

deep Whether to make a deep clone.

## References

Venables WN, Ripley BD (2002). *Modern Applied Statistics with S*, Fourth edition. Springer, New York. ISBN 0-387-95457-0, <http://www.stats.ox.ac.uk/pub/MASS4/>.

#### See Also

- Chapter in the [mlr3book:](https://mlr3book.mlr-org.com/) [https://mlr3book.mlr-org.com/chapters/chapter2/data\\_](https://mlr3book.mlr-org.com/chapters/chapter2/data_and_basic_modeling.html#sec-learners) [and\\_basic\\_modeling.html#sec-learners](https://mlr3book.mlr-org.com/chapters/chapter2/data_and_basic_modeling.html#sec-learners)
- Package [mlr3extralearners](https://github.com/mlr-org/mlr3extralearners) for more learners.
- [Dictionary](#page-0-0) of [Learners:](#page-0-0) [mlr\\_learners](#page-0-0)
- as.data.table(mlr\_learners) for a table of available [Learners](#page-0-0) in the running session (depending on the loaded packages).
- [mlr3pipelines](https://CRAN.R-project.org/package=mlr3pipelines) to combine learners with pre- and postprocessing steps.
- <span id="page-14-0"></span>• Extension packages for additional task types:
	- [mlr3proba](https://CRAN.R-project.org/package=mlr3proba) for probabilistic supervised regression and survival analysis.
	- [mlr3cluster](https://CRAN.R-project.org/package=mlr3cluster) for unsupervised clustering.
- [mlr3tuning](https://CRAN.R-project.org/package=mlr3tuning) for tuning of hyperparameters, [mlr3tuningspaces](https://CRAN.R-project.org/package=mlr3tuningspaces) for established default tuning spaces.

```
Other Learner: mlr_learners_classif.cv_glmnet, mlr_learners_classif.glmnet, mlr_learners_classif.kknn,
mlr_learners_classif.log_reg, mlr_learners_classif.multinom, mlr_learners_classif.naive_bayes,
mlr_learners_classif.nnet, mlr_learners_classif.qda, mlr_learners_classif.ranger,
mlr_learners_classif.svm, mlr_learners_classif.xgboost, mlr_learners_regr.cv_glmnet,
mlr_learners_regr.glmnet, mlr_learners_regr.kknn, mlr_learners_regr.km, mlr_learners_regr.lm,
mlr_learners_regr.nnet, mlr_learners_regr.ranger, mlr_learners_regr.svm, mlr_learners_regr.xgboost
```
#### Examples

```
if (requireNamespace("MASS", quietly = TRUE)) {
# Define the Learner and set parameter values
learner = lrn("classif.lda")
print(learner)
# Define a Task
task = tsk("sonar")
# Create train and test set
ids = partition(task)
# Train the learner on the training ids
learner$train(task, row_ids = ids$train)
# print the model
print(learner$model)
# importance method
if("importance" %in% learner$properties) print(learner$importance)
# Make predictions for the test rows
predictions = learner$predict(task, row_ids = ids$test)
# Score the predictions
predictions$score()
}
```
<span id="page-14-1"></span>mlr\_learners\_classif.log\_reg *Logistic Regression Classification Learner*

## **Description**

Classification via logistic regression. Calls [stats::glm\(\)](#page-0-0) with family set to "binomial".

# Internal Encoding

Starting with  $\text{mlr3}$  $\text{mlr3}$  $\text{mlr3}$  v0.5.0, the order of class labels is reversed prior to model fitting to comply to the [stats::glm\(\)](#page-0-0) convention that the negative class is provided as the first factor level.

# Weights

It is not advisable to change the weights of a logistic regression. For more details, see this question on [Cross Validated.](https://stats.stackexchange.com/questions/386675/what-are-weights-in-a-binary-glm-and-how-to-calculate-them)

# Initial parameter values

- model:
	- Actual default: TRUE.
	- Adjusted default: FALSE.
	- Reason for change: Save some memory.

# **Dictionary**

This [Learner](#page-0-0) can be instantiated via the [dictionary](#page-0-0) [mlr\\_learners](#page-0-0) or with the associated sugar function  $lrn()$ :

```
mlr_learners$get("classif.log_reg")
lrn("classif.log_reg")
```
### Meta Information

- Task type: "classif"
- Predict Types: "response", "prob"
- Feature Types: "logical", "integer", "numeric", "character", "factor", "ordered"
- Required Packages: [mlr3](https://CRAN.R-project.org/package=mlr3), [mlr3learners](https://CRAN.R-project.org/package=mlr3learners), 'stats'

## Parameters

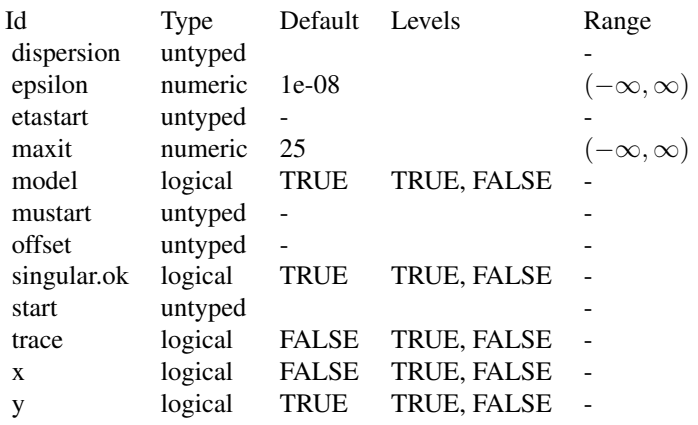

#### **Contrasts**

To ensure reproducibility, this learner always uses the default contrasts:

- [contr.treatment\(\)](#page-0-0) for unordered factors, and
- [contr.poly\(\)](#page-0-0) for ordered factors.

Setting the option "contrasts" does not have any effect. Instead, set the respective hyperparameter or use **[mlr3pipelines](https://CRAN.R-project.org/package=mlr3pipelines)** to create dummy features.

#### Super classes

[mlr3::Learner](#page-0-0) -> [mlr3::LearnerClassif](#page-0-0) -> LearnerClassifLogReg

# **Methods**

## Public methods:

- [LearnerClassifLogReg\\$new\(\)](#page-16-0)
- [LearnerClassifLogReg\\$loglik\(\)](#page-16-1)
- [LearnerClassifLogReg\\$clone\(\)](#page-16-2)

<span id="page-16-0"></span>Method new(): Creates a new instance of this [R6](#page-0-0) class.

```
Usage:
LearnerClassifLogReg$new()
```
<span id="page-16-1"></span>Method loglik(): Extract the log-likelihood (e.g., via [stats::logLik\(\)](#page-0-0) from the fitted model.

```
Usage:
LearnerClassifLogReg$loglik()
```
<span id="page-16-2"></span>Method clone(): The objects of this class are cloneable with this method.

```
Usage:
LearnerClassifLogReg$clone(deep = FALSE)
Arguments:
deep Whether to make a deep clone.
```
## See Also

- Chapter in the [mlr3book:](https://mlr3book.mlr-org.com/) [https://mlr3book.mlr-org.com/chapters/chapter2/data\\_](https://mlr3book.mlr-org.com/chapters/chapter2/data_and_basic_modeling.html#sec-learners) [and\\_basic\\_modeling.html#sec-learners](https://mlr3book.mlr-org.com/chapters/chapter2/data_and_basic_modeling.html#sec-learners)
- Package [mlr3extralearners](https://github.com/mlr-org/mlr3extralearners) for more learners.
- [Dictionary](#page-0-0) of [Learners:](#page-0-0) [mlr\\_learners](#page-0-0)
- as.data.table(mlr\_learners) for a table of available [Learners](#page-0-0) in the running session (depending on the loaded packages).
- [mlr3pipelines](https://CRAN.R-project.org/package=mlr3pipelines) to combine learners with pre- and postprocessing steps.
- <span id="page-17-0"></span>• Extension packages for additional task types:
	- [mlr3proba](https://CRAN.R-project.org/package=mlr3proba) for probabilistic supervised regression and survival analysis.
	- [mlr3cluster](https://CRAN.R-project.org/package=mlr3cluster) for unsupervised clustering.
- [mlr3tuning](https://CRAN.R-project.org/package=mlr3tuning) for tuning of hyperparameters, [mlr3tuningspaces](https://CRAN.R-project.org/package=mlr3tuningspaces) for established default tuning spaces.

```
Other Learner: mlr_learners_classif.cv_glmnet, mlr_learners_classif.glmnet, mlr_learners_classif.kknn,
mlr_learners_classif.lda, mlr_learners_classif.multinom, mlr_learners_classif.naive_bayes,
mlr_learners_classif.nnet, mlr_learners_classif.qda, mlr_learners_classif.ranger,
mlr_learners_classif.svm, mlr_learners_classif.xgboost, mlr_learners_regr.cv_glmnet,
mlr_learners_regr.glmnet, mlr_learners_regr.kknn, mlr_learners_regr.km, mlr_learners_regr.lm,
mlr_learners_regr.nnet, mlr_learners_regr.ranger, mlr_learners_regr.svm, mlr_learners_regr.xgboost
```
#### Examples

```
if (requireNamespace("stats", quietly = TRUE)) {
# Define the Learner and set parameter values
learner = lrn("classif.log_reg")
print(learner)
# Define a Task
task = tsk("sonar")
# Create train and test set
ids = partition(task)
# Train the learner on the training ids
learner$train(task, row_ids = ids$train)
# print the model
print(learner$model)
# importance method
if("importance" %in% learner$properties) print(learner$importance)
# Make predictions for the test rows
predictions = learner$predict(task, row_ids = ids$test)
# Score the predictions
predictions$score()
}
```
<span id="page-17-1"></span>mlr\_learners\_classif.multinom

*Multinomial log-linear learner via neural networks*

## **Description**

Multinomial log-linear models via neural networks. Calls [nnet::multinom\(\)](#page-0-0) from package [nnet](https://CRAN.R-project.org/package=nnet).

# **Dictionary**

This [Learner](#page-0-0) can be instantiated via the [dictionary](#page-0-0) [mlr\\_learners](#page-0-0) or with the associated sugar function  $lrn()$ :

mlr\_learners\$get("classif.multinom") lrn("classif.multinom")

# Meta Information

- Task type: "classif"
- Predict Types: "response", "prob"
- Feature Types: "logical", "integer", "numeric", "factor"
- Required Packages: [mlr3](https://CRAN.R-project.org/package=mlr3), [mlr3learners](https://CRAN.R-project.org/package=mlr3learners), [nnet](https://CRAN.R-project.org/package=nnet)

## Parameters

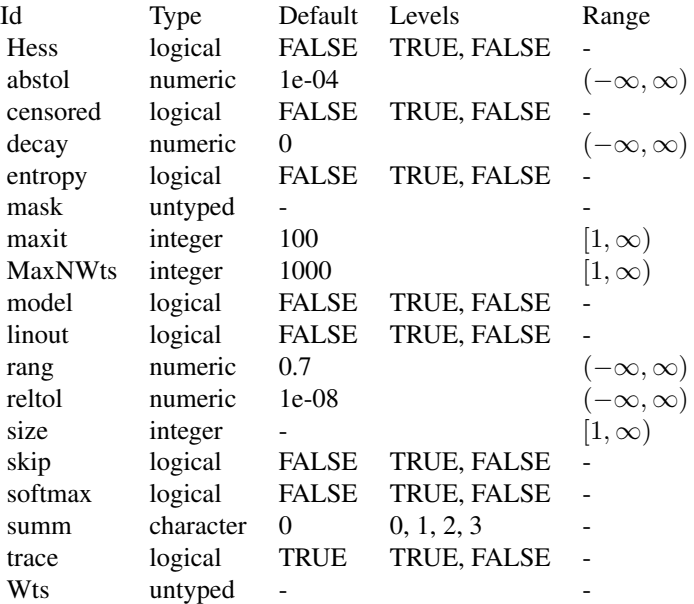

## Super classes

[mlr3::Learner](#page-0-0) -> [mlr3::LearnerClassif](#page-0-0) -> LearnerClassifMultinom

# Methods

Public methods:

• [LearnerClassifMultinom\\$new\(\)](#page-19-0)

- [LearnerClassifMultinom\\$loglik\(\)](#page-19-1)
- [LearnerClassifMultinom\\$clone\(\)](#page-19-2)

<span id="page-19-0"></span>Method new(): Creates a new instance of this [R6](#page-0-0) class.

*Usage:* LearnerClassifMultinom\$new()

<span id="page-19-1"></span>Method loglik(): Extract the log-likelihood (e.g., via stats:: $logLik()$  from the fitted model.

*Usage:* LearnerClassifMultinom\$loglik()

<span id="page-19-2"></span>Method clone(): The objects of this class are cloneable with this method.

*Usage:*

LearnerClassifMultinom\$clone(deep = FALSE)

*Arguments:*

deep Whether to make a deep clone.

#### See Also

- Chapter in the [mlr3book:](https://mlr3book.mlr-org.com/) [https://mlr3book.mlr-org.com/chapters/chapter2/data\\_](https://mlr3book.mlr-org.com/chapters/chapter2/data_and_basic_modeling.html#sec-learners) [and\\_basic\\_modeling.html#sec-learners](https://mlr3book.mlr-org.com/chapters/chapter2/data_and_basic_modeling.html#sec-learners)
- Package [mlr3extralearners](https://github.com/mlr-org/mlr3extralearners) for more learners.
- [Dictionary](#page-0-0) of [Learners:](#page-0-0) [mlr\\_learners](#page-0-0)
- as.data.table(mlr\_learners) for a table of available [Learners](#page-0-0) in the running session (depending on the loaded packages).
- **[mlr3pipelines](https://CRAN.R-project.org/package=mlr3pipelines)** to combine learners with pre- and postprocessing steps.
- Extension packages for additional task types:
	- [mlr3proba](https://CRAN.R-project.org/package=mlr3proba) for probabilistic supervised regression and survival analysis.
	- [mlr3cluster](https://CRAN.R-project.org/package=mlr3cluster) for unsupervised clustering.
- [mlr3tuning](https://CRAN.R-project.org/package=mlr3tuning) for tuning of hyperparameters, [mlr3tuningspaces](https://CRAN.R-project.org/package=mlr3tuningspaces) for established default tuning spaces.

```
Other Learner: mlr_learners_classif.cv_glmnet, mlr_learners_classif.glmnet, mlr_learners_classif.kknn,
mlr_learners_classif.lda, mlr_learners_classif.log_reg, mlr_learners_classif.naive_bayes,
```

```
mlr_learners_classif.nnet, mlr_learners_classif.qda, mlr_learners_classif.ranger,
```

```
mlr_learners_classif.svm, mlr_learners_classif.xgboost, mlr_learners_regr.cv_glmnet,
```

```
mlr_learners_regr.glmnet, mlr_learners_regr.kknn, mlr_learners_regr.km, mlr_learners_regr.lm,
```

```
mlr_learners_regr.nnet, mlr_learners_regr.ranger, mlr_learners_regr.svm, mlr_learners_regr.xgboost
```
# Examples

```
if (requireNamespace("nnet", quietly = TRUE)) {
# Define the Learner and set parameter values
learner = lrn("classif.multinom")
print(learner)
```

```
# Define a Task
task = tsk("sonar")
# Create train and test set
ids = partition(task)
# Train the learner on the training ids
learner$train(task, row_ids = ids$train)
# print the model
print(learner$model)
# importance method
if("importance" %in% learner$properties) print(learner$importance)
# Make predictions for the test rows
predictions = learner$predict(task, row_ids = ids$test)
# Score the predictions
predictions$score()
}
```
<span id="page-20-1"></span>mlr\_learners\_classif.naive\_bayes *Naive Bayes Classification Learner*

### Description

Naive Bayes classification. Calls [e1071::naiveBayes\(\)](#page-0-0) from package [e1071](https://CRAN.R-project.org/package=e1071).

#### Dictionary

This [Learner](#page-0-0) can be instantiated via the [dictionary](#page-0-0) [mlr\\_learners](#page-0-0) or with the associated sugar function [lrn\(\)](#page-0-0):

mlr\_learners\$get("classif.naive\_bayes") lrn("classif.naive\_bayes")

## Meta Information

- Task type: "classif"
- Predict Types: "response", "prob"
- Feature Types: "logical", "integer", "numeric", "factor"
- Required Packages: [mlr3](https://CRAN.R-project.org/package=mlr3), [mlr3learners](https://CRAN.R-project.org/package=mlr3learners), [e1071](https://CRAN.R-project.org/package=e1071)

# Parameters

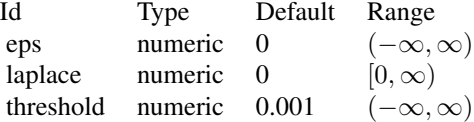

## Super classes

[mlr3::Learner](#page-0-0) -> [mlr3::LearnerClassif](#page-0-0) -> LearnerClassifNaiveBayes

## Methods

## Public methods:

- [LearnerClassifNaiveBayes\\$new\(\)](#page-21-0)
- [LearnerClassifNaiveBayes\\$clone\(\)](#page-21-1)

<span id="page-21-0"></span>Method new(): Creates a new instance of this [R6](#page-0-0) class.

*Usage:*

LearnerClassifNaiveBayes\$new()

<span id="page-21-1"></span>Method clone(): The objects of this class are cloneable with this method.

#### *Usage:*

LearnerClassifNaiveBayes\$clone(deep = FALSE)

*Arguments:*

deep Whether to make a deep clone.

## See Also

- Chapter in the [mlr3book:](https://mlr3book.mlr-org.com/) [https://mlr3book.mlr-org.com/chapters/chapter2/data\\_](https://mlr3book.mlr-org.com/chapters/chapter2/data_and_basic_modeling.html#sec-learners) [and\\_basic\\_modeling.html#sec-learners](https://mlr3book.mlr-org.com/chapters/chapter2/data_and_basic_modeling.html#sec-learners)
- Package [mlr3extralearners](https://github.com/mlr-org/mlr3extralearners) for more learners.
- [Dictionary](#page-0-0) of [Learners:](#page-0-0) [mlr\\_learners](#page-0-0)
- as.data.table(mlr\_learners) for a table of available [Learners](#page-0-0) in the running session (depending on the loaded packages).
- [mlr3pipelines](https://CRAN.R-project.org/package=mlr3pipelines) to combine learners with pre- and postprocessing steps.
- Extension packages for additional task types:
	- [mlr3proba](https://CRAN.R-project.org/package=mlr3proba) for probabilistic supervised regression and survival analysis.
	- [mlr3cluster](https://CRAN.R-project.org/package=mlr3cluster) for unsupervised clustering.

<span id="page-22-0"></span>• [mlr3tuning](https://CRAN.R-project.org/package=mlr3tuning) for tuning of hyperparameters, [mlr3tuningspaces](https://CRAN.R-project.org/package=mlr3tuningspaces) for established default tuning spaces.

```
Other Learner: mlr_learners_classif.cv_glmnet, mlr_learners_classif.glmnet, mlr_learners_classif.kknn,
mlr_learners_classif.lda, mlr_learners_classif.log_reg, mlr_learners_classif.multinom,
mlr_learners_classif.nnet, mlr_learners_classif.qda, mlr_learners_classif.ranger,
mlr_learners_classif.svm, mlr_learners_classif.xgboost, mlr_learners_regr.cv_glmnet,
mlr_learners_regr.glmnet, mlr_learners_regr.kknn, mlr_learners_regr.km, mlr_learners_regr.lm,
mlr_learners_regr.nnet, mlr_learners_regr.ranger, mlr_learners_regr.svm, mlr_learners_regr.xgboost
```
## Examples

```
if (requireNamespace("e1071", quietly = TRUE)) {
# Define the Learner and set parameter values
learner = lrn("classif.naive_bayes")
print(learner)
# Define a Task
task = tsk("sonar")
# Create train and test set
ids = partition(task)
# Train the learner on the training ids
learner$train(task, row_ids = ids$train)
# print the model
print(learner$model)
# importance method
if("importance" %in% learner$properties) print(learner$importance)
# Make predictions for the test rows
predictions = learner$predict(task, row_ids = ids$test)
# Score the predictions
predictions$score()
}
```
<span id="page-22-1"></span>mlr\_learners\_classif.nnet

*Classification Neural Network Learner*

## **Description**

Single Layer Neural Network. Calls [nnet::nnet.formula\(\)](#page-0-0) from package [nnet](https://CRAN.R-project.org/package=nnet).

Note that modern neural networks with multiple layers are connected via package [mlr3torch.](https://github.com/mlr-org/mlr3torch)

# **Dictionary**

This [Learner](#page-0-0) can be instantiated via the [dictionary](#page-0-0) [mlr\\_learners](#page-0-0) or with the associated sugar function  $lrn()$ :

mlr\_learners\$get("classif.nnet") lrn("classif.nnet")

# Meta Information

- Task type: "classif"
- Predict Types: "response", "prob"
- Feature Types: "integer", "numeric", "factor", "ordered"
- Required Packages: [mlr3](https://CRAN.R-project.org/package=mlr3), [mlr3learners](https://CRAN.R-project.org/package=mlr3learners), [nnet](https://CRAN.R-project.org/package=nnet)

## Parameters

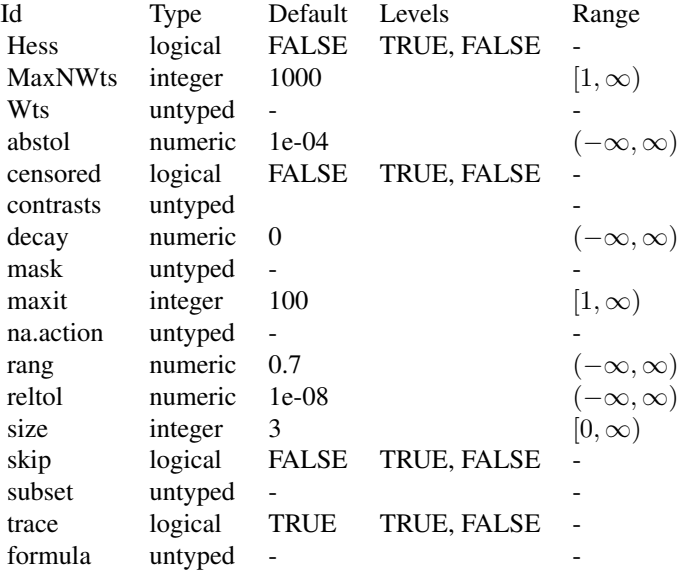

### Initial parameter values

- size:
	- Adjusted default: 3L.
	- Reason for change: no default in nnet().

# Custom mlr3 parameters

• formula: if not provided, the formula is set to task\$formula().

#### Super classes

[mlr3::Learner](#page-0-0) -> [mlr3::LearnerClassif](#page-0-0) -> LearnerClassifNnet

#### Methods

#### Public methods:

- [LearnerClassifNnet\\$new\(\)](#page-24-0)
- [LearnerClassifNnet\\$clone\(\)](#page-24-1)

<span id="page-24-0"></span>**Method** new(): Creates a new instance of this  $R6$  class.

*Usage:*

LearnerClassifNnet\$new()

<span id="page-24-1"></span>Method clone(): The objects of this class are cloneable with this method.

*Usage:*

LearnerClassifNnet\$clone(deep = FALSE)

*Arguments:*

deep Whether to make a deep clone.

# References

Ripley BD (1996). *Pattern Recognition and Neural Networks*. Cambridge University Press. [doi:10.1](https://doi.org/10.1017/cbo9780511812651)017/ [cbo9780511812651.](https://doi.org/10.1017/cbo9780511812651)

## See Also

- Chapter in the [mlr3book:](https://mlr3book.mlr-org.com/) [https://mlr3book.mlr-org.com/chapters/chapter2/data\\_](https://mlr3book.mlr-org.com/chapters/chapter2/data_and_basic_modeling.html#sec-learners) [and\\_basic\\_modeling.html#sec-learners](https://mlr3book.mlr-org.com/chapters/chapter2/data_and_basic_modeling.html#sec-learners)
- Package [mlr3extralearners](https://github.com/mlr-org/mlr3extralearners) for more learners.
- [Dictionary](#page-0-0) of [Learners:](#page-0-0) [mlr\\_learners](#page-0-0)
- as.data.table(mlr\_learners) for a table of available [Learners](#page-0-0) in the running session (depending on the loaded packages).
- [mlr3pipelines](https://CRAN.R-project.org/package=mlr3pipelines) to combine learners with pre- and postprocessing steps.
- Extension packages for additional task types:
	- [mlr3proba](https://CRAN.R-project.org/package=mlr3proba) for probabilistic supervised regression and survival analysis.
	- **[mlr3cluster](https://CRAN.R-project.org/package=mlr3cluster)** for unsupervised clustering.
- [mlr3tuning](https://CRAN.R-project.org/package=mlr3tuning) for tuning of hyperparameters, [mlr3tuningspaces](https://CRAN.R-project.org/package=mlr3tuningspaces) for established default tuning spaces.

Other Learner: [mlr\\_learners\\_classif.cv\\_glmnet](#page-2-1), [mlr\\_learners\\_classif.glmnet](#page-5-1), [mlr\\_learners\\_classif.kknn](#page-9-1), [mlr\\_learners\\_classif.lda](#page-12-1), [mlr\\_learners\\_classif.log\\_reg](#page-14-1), [mlr\\_learners\\_classif.multinom](#page-17-1), [mlr\\_learners\\_classif.naive\\_bayes](#page-20-1), [mlr\\_learners\\_classif.qda](#page-25-1), [mlr\\_learners\\_classif.ranger](#page-28-1), [mlr\\_learners\\_classif.svm](#page-31-1), [mlr\\_learners\\_classif.xgboost](#page-34-1), [mlr\\_learners\\_regr.cv\\_glmnet](#page-39-1), [mlr\\_learners\\_regr.glmnet](#page-42-1), [mlr\\_learners\\_regr.kknn](#page-46-1), [mlr\\_learners\\_regr.km](#page-49-1), [mlr\\_learners\\_regr.lm](#page-52-1), [mlr\\_learners\\_regr.nnet](#page-54-1), [mlr\\_learners\\_regr.ranger](#page-57-1), [mlr\\_learners\\_regr.svm](#page-61-1), [mlr\\_learners\\_regr.xgboost](#page-63-1)

### Examples

```
if (requireNamespace("nnet", quietly = TRUE)) {
# Define the Learner and set parameter values
learner = lrn("classif.nnet")
print(learner)
# Define a Task
task = tsk("sonar")# Create train and test set
ids = partition(task)
# Train the learner on the training ids
learner$train(task, row_ids = ids$train)
# print the model
print(learner$model)
# importance method
if("importance" %in% learner$properties) print(learner$importance)
# Make predictions for the test rows
predictions = learner$predict(task, row_ids = ids$test)
# Score the predictions
predictions$score()
}
```

```
mlr_learners_classif.qda
```
*Quadratic Discriminant Analysis Classification Learner*

## Description

Quadratic discriminant analysis. Calls [MASS](https://CRAN.R-project.org/package=MASS):: qda() from package MASS.

## Details

Parameters method and prior exist for training and prediction but accept different values for each. Therefore, arguments for the predict stage have been renamed to predict.method and predict.prior, respectively.

#### **Dictionary**

This [Learner](#page-0-0) can be instantiated via the [dictionary](#page-0-0) [mlr\\_learners](#page-0-0) or with the associated sugar function  $lrn()$ :

```
mlr_learners$get("classif.qda")
lrn("classif.qda")
```
<span id="page-25-0"></span>

# Meta Information

- Task type: "classif"
- Predict Types: "response", "prob"
- Feature Types: "logical", "integer", "numeric", "factor", "ordered"
- Required Packages: [mlr3](https://CRAN.R-project.org/package=mlr3), [mlr3learners](https://CRAN.R-project.org/package=mlr3learners), [MASS](https://CRAN.R-project.org/package=MASS)

# Parameters

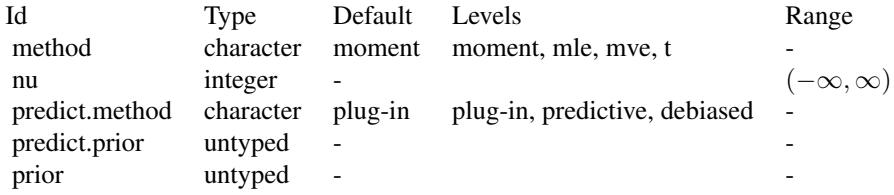

### Super classes

[mlr3::Learner](#page-0-0) -> [mlr3::LearnerClassif](#page-0-0) -> LearnerClassifQDA

## Methods

#### Public methods:

- [LearnerClassifQDA\\$new\(\)](#page-26-0)
- [LearnerClassifQDA\\$clone\(\)](#page-26-1)

<span id="page-26-0"></span>Method new(): Creates a new instance of this [R6](#page-0-0) class.

*Usage:*

LearnerClassifQDA\$new()

<span id="page-26-1"></span>Method clone(): The objects of this class are cloneable with this method.

#### *Usage:*

LearnerClassifQDA\$clone(deep = FALSE)

*Arguments:*

deep Whether to make a deep clone.

## References

Venables WN, Ripley BD (2002). *Modern Applied Statistics with S*, Fourth edition. Springer, New York. ISBN 0-387-95457-0, <http://www.stats.ox.ac.uk/pub/MASS4/>.

## See Also

- Chapter in the [mlr3book:](https://mlr3book.mlr-org.com/) [https://mlr3book.mlr-org.com/chapters/chapter2/data\\_](https://mlr3book.mlr-org.com/chapters/chapter2/data_and_basic_modeling.html#sec-learners) [and\\_basic\\_modeling.html#sec-learners](https://mlr3book.mlr-org.com/chapters/chapter2/data_and_basic_modeling.html#sec-learners)
- Package [mlr3extralearners](https://github.com/mlr-org/mlr3extralearners) for more learners.
- [Dictionary](#page-0-0) of [Learners:](#page-0-0) [mlr\\_learners](#page-0-0)
- as.data.table(mlr\_learners) for a table of available [Learners](#page-0-0) in the running session (depending on the loaded packages).
- [mlr3pipelines](https://CRAN.R-project.org/package=mlr3pipelines) to combine learners with pre- and postprocessing steps.
- Extension packages for additional task types:
	- [mlr3proba](https://CRAN.R-project.org/package=mlr3proba) for probabilistic supervised regression and survival analysis.
	- [mlr3cluster](https://CRAN.R-project.org/package=mlr3cluster) for unsupervised clustering.
- [mlr3tuning](https://CRAN.R-project.org/package=mlr3tuning) for tuning of hyperparameters, [mlr3tuningspaces](https://CRAN.R-project.org/package=mlr3tuningspaces) for established default tuning spaces.

```
Other Learner: mlr_learners_classif.cv_glmnet, mlr_learners_classif.glmnet, mlr_learners_classif.kknn,
mlr_learners_classif.lda, mlr_learners_classif.log_reg, mlr_learners_classif.multinom,
mlr_learners_classif.naive_bayes, mlr_learners_classif.nnet, mlr_learners_classif.ranger,
mlr_learners_classif.svm, mlr_learners_classif.xgboost, mlr_learners_regr.cv_glmnet,
mlr_learners_regr.glmnet, mlr_learners_regr.kknn, mlr_learners_regr.km, mlr_learners_regr.lm,
mlr_learners_regr.nnet, mlr_learners_regr.ranger, mlr_learners_regr.svm, mlr_learners_regr.xgboost
```
#### Examples

```
if (requireNamespace("MASS", quietly = TRUE)) {
# Define the Learner and set parameter values
learner = lrn("classif.qda")
print(learner)
```

```
# Define a Task
task = tsk("sonar")
```
# Create train and test set ids = partition(task)

# Train the learner on the training ids learner\$train(task, row\_ids = ids\$train)

```
# print the model
print(learner$model)
```

```
# importance method
if("importance" %in% learner$properties) print(learner$importance)
```

```
# Make predictions for the test rows
predictions = learner$predict(task, row_ids = ids$test)
```

```
# Score the predictions
predictions$score()
}
```
<span id="page-28-1"></span><span id="page-28-0"></span>mlr\_learners\_classif.ranger

*Ranger Classification Learner*

#### Description

Random classification forest. Calls [ranger::ranger\(\)](#page-0-0) from package [ranger](https://CRAN.R-project.org/package=ranger).

# Custom mlr3 parameters

- mtry:
	- This hyperparameter can alternatively be set via our hyperparameter mtry.ratio as mtry  $=$  max(ceiling(mtry.ratio  $*$  n\_features), 1). Note that mtry and mtry.ratio are mutually exclusive.

## Initial parameter values

- num.threads:
	- Actual default: NULL, triggering auto-detection of the number of CPUs.
	- Adjusted value: 1.
	- Reason for change: Conflicting with parallelization via [future](https://CRAN.R-project.org/package=future).

#### **Dictionary**

This [Learner](#page-0-0) can be instantiated via the [dictionary](#page-0-0) [mlr\\_learners](#page-0-0) or with the associated sugar function [lrn\(\)](#page-0-0):

```
mlr_learners$get("classif.ranger")
lrn("classif.ranger")
```
#### Meta Information

- Task type: "classif"
- Predict Types: "response", "prob"
- Feature Types: "logical", "integer", "numeric", "character", "factor", "ordered"
- Required Packages: [mlr3](https://CRAN.R-project.org/package=mlr3), [mlr3learners](https://CRAN.R-project.org/package=mlr3learners), [ranger](https://CRAN.R-project.org/package=ranger)

## **Parameters**

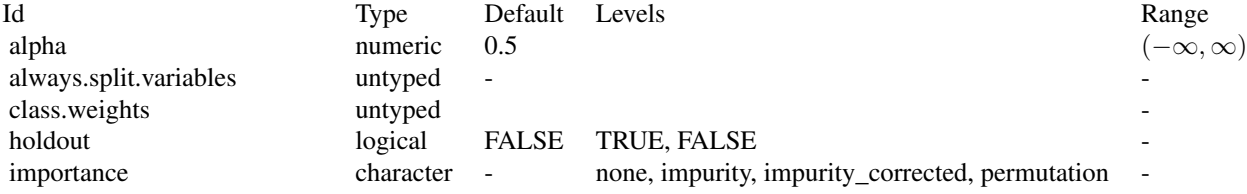

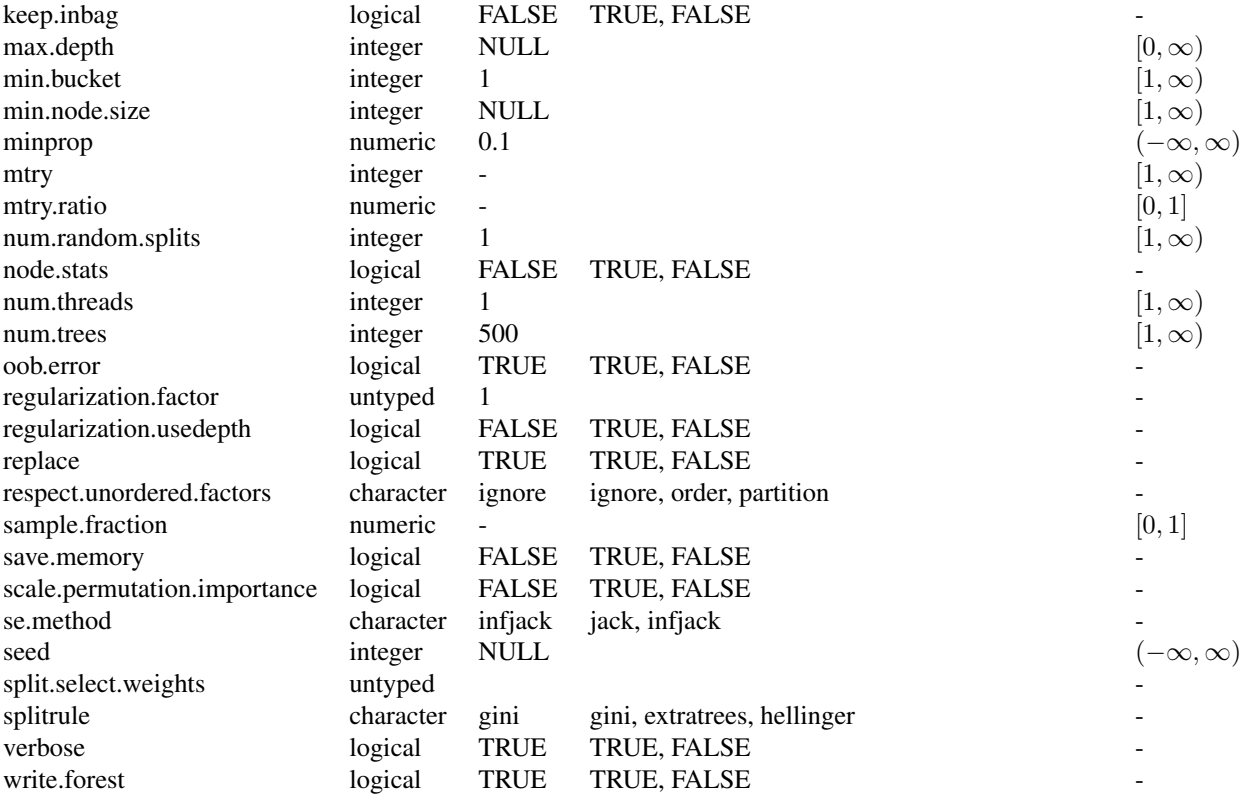

# Super classes

[mlr3::Learner](#page-0-0) -> [mlr3::LearnerClassif](#page-0-0) -> LearnerClassifRanger

# Methods

## Public methods:

- [LearnerClassifRanger\\$new\(\)](#page-29-0)
- [LearnerClassifRanger\\$importance\(\)](#page-29-1)
- [LearnerClassifRanger\\$oob\\_error\(\)](#page-30-0)
- [LearnerClassifRanger\\$clone\(\)](#page-30-1)

<span id="page-29-0"></span>Method new(): Creates a new instance of this [R6](#page-0-0) class.

*Usage:*

LearnerClassifRanger\$new()

<span id="page-29-1"></span>Method importance(): The importance scores are extracted from the model slot variable.importance. Parameter importance.mode must be set to "impurity", "impurity\_corrected", or "permutation"

*Usage:* LearnerClassifRanger\$importance() *Returns:* Named numeric().

<span id="page-30-0"></span>Method oob\_error(): The out-of-bag error, extracted from model slot prediction.error.

*Usage:*

LearnerClassifRanger\$oob\_error()

*Returns:* numeric(1).

<span id="page-30-1"></span>Method clone(): The objects of this class are cloneable with this method.

*Usage:* LearnerClassifRanger\$clone(deep = FALSE)

*Arguments:*

deep Whether to make a deep clone.

## References

Wright, N. M, Ziegler, Andreas (2017). "ranger: A Fast Implementation of Random Forests for High Dimensional Data in C++ and R." *Journal of Statistical Software*, 77(1), 1–17. [doi:10.18637/](https://doi.org/10.18637/jss.v077.i01) [jss.v077.i01.](https://doi.org/10.18637/jss.v077.i01)

Breiman, Leo (2001). "Random Forests." *Machine Learning*, 45(1), 5–32. ISSN 1573-0565, [doi:10.1023/A:1010933404324.](https://doi.org/10.1023/A%3A1010933404324)

# See Also

- Chapter in the [mlr3book:](https://mlr3book.mlr-org.com/) [https://mlr3book.mlr-org.com/chapters/chapter2/data\\_](https://mlr3book.mlr-org.com/chapters/chapter2/data_and_basic_modeling.html#sec-learners) [and\\_basic\\_modeling.html#sec-learners](https://mlr3book.mlr-org.com/chapters/chapter2/data_and_basic_modeling.html#sec-learners)
- Package [mlr3extralearners](https://github.com/mlr-org/mlr3extralearners) for more learners.
- [Dictionary](#page-0-0) of [Learners:](#page-0-0) [mlr\\_learners](#page-0-0)
- as.data.table(mlr\_learners) for a table of available [Learners](#page-0-0) in the running session (depending on the loaded packages).
- [mlr3pipelines](https://CRAN.R-project.org/package=mlr3pipelines) to combine learners with pre- and postprocessing steps.
- Extension packages for additional task types:
	- [mlr3proba](https://CRAN.R-project.org/package=mlr3proba) for probabilistic supervised regression and survival analysis.
		- [mlr3cluster](https://CRAN.R-project.org/package=mlr3cluster) for unsupervised clustering.
- [mlr3tuning](https://CRAN.R-project.org/package=mlr3tuning) for tuning of hyperparameters, [mlr3tuningspaces](https://CRAN.R-project.org/package=mlr3tuningspaces) for established default tuning spaces.

Other Learner: [mlr\\_learners\\_classif.cv\\_glmnet](#page-2-1), [mlr\\_learners\\_classif.glmnet](#page-5-1), [mlr\\_learners\\_classif.kknn](#page-9-1), [mlr\\_learners\\_classif.lda](#page-12-1), [mlr\\_learners\\_classif.log\\_reg](#page-14-1), [mlr\\_learners\\_classif.multinom](#page-17-1), [mlr\\_learners\\_classif.naive\\_bayes](#page-20-1), [mlr\\_learners\\_classif.nnet](#page-22-1), [mlr\\_learners\\_classif.qda](#page-25-1), [mlr\\_learners\\_classif.svm](#page-31-1), [mlr\\_learners\\_classif.xgboost](#page-34-1), [mlr\\_learners\\_regr.cv\\_glmnet](#page-39-1), [mlr\\_learners\\_regr.glmnet](#page-42-1), [mlr\\_learners\\_regr.kknn](#page-46-1), [mlr\\_learners\\_regr.km](#page-49-1), [mlr\\_learners\\_regr.lm](#page-52-1), [mlr\\_learners\\_regr.nnet](#page-54-1), [mlr\\_learners\\_regr.ranger](#page-57-1), [mlr\\_learners\\_regr.svm](#page-61-1), [mlr\\_learners\\_regr.xgboost](#page-63-1)

## Examples

```
if (requireNamespace("ranger", quietly = TRUE)) {
# Define the Learner and set parameter values
learner = lrn("classif.ranger")
print(learner)
# Define a Task
task = tsk("sonar")# Create train and test set
ids = partition(task)
# Train the learner on the training ids
learner$train(task, row_ids = ids$train)
# print the model
print(learner$model)
# importance method
if("importance" %in% learner$properties) print(learner$importance)
# Make predictions for the test rows
predictions = learner$predict(task, row_ids = ids$test)
# Score the predictions
predictions$score()
}
```

```
mlr_learners_classif.svm
```
*Support Vector Machine*

## Description

Support vector machine for classification. Calls [e1071::svm\(\)](#page-0-0) from package [e1071](https://CRAN.R-project.org/package=e1071).

### **Dictionary**

This [Learner](#page-0-0) can be instantiated via the [dictionary](#page-0-0) [mlr\\_learners](#page-0-0) or with the associated sugar function  $lrn()$ :

```
mlr_learners$get("classif.svm")
lrn("classif.svm")
```
# Meta Information

- Task type: "classif"
- Predict Types: "response", "prob"
- Feature Types: "logical", "integer", "numeric"
- Required Packages: [mlr3](https://CRAN.R-project.org/package=mlr3), [mlr3learners](https://CRAN.R-project.org/package=mlr3learners), [e1071](https://CRAN.R-project.org/package=e1071)

<span id="page-31-0"></span>

# Parameters

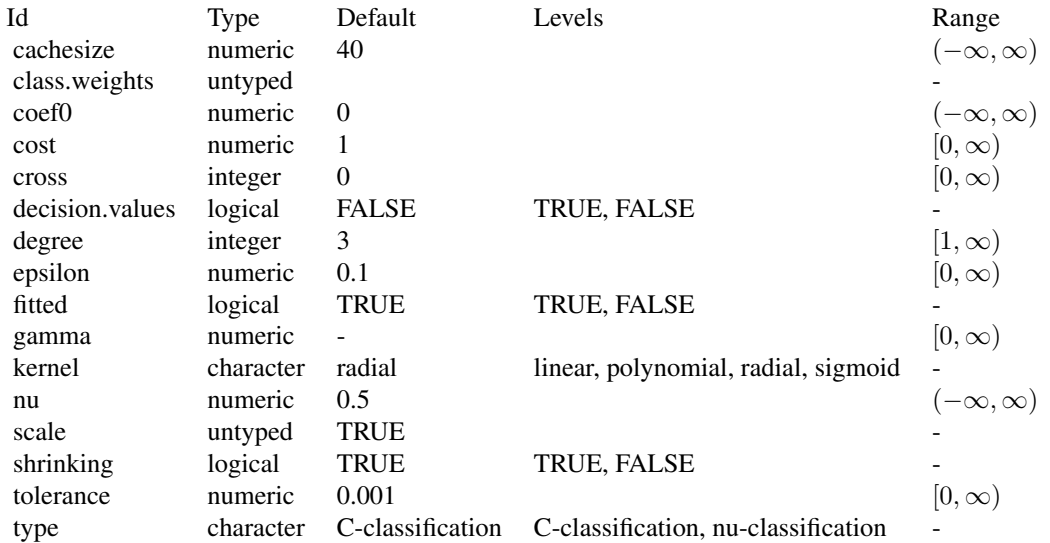

## Super classes

[mlr3::Learner](#page-0-0) -> [mlr3::LearnerClassif](#page-0-0) -> LearnerClassifSVM

# Methods

## Public methods:

- [LearnerClassifSVM\\$new\(\)](#page-32-0)
- [LearnerClassifSVM\\$clone\(\)](#page-32-1)

<span id="page-32-0"></span>Method new(): Creates a new instance of this [R6](#page-0-0) class.

*Usage:*

LearnerClassifSVM\$new()

<span id="page-32-1"></span>Method clone(): The objects of this class are cloneable with this method.

*Usage:*

LearnerClassifSVM\$clone(deep = FALSE)

*Arguments:*

deep Whether to make a deep clone.

## References

Cortes, Corinna, Vapnik, Vladimir (1995). "Support-vector networks." *Machine Learning*, 20(3), 273–297. [doi:10.1007/BF00994018.](https://doi.org/10.1007/BF00994018)

## See Also

- Chapter in the [mlr3book:](https://mlr3book.mlr-org.com/) [https://mlr3book.mlr-org.com/chapters/chapter2/data\\_](https://mlr3book.mlr-org.com/chapters/chapter2/data_and_basic_modeling.html#sec-learners) [and\\_basic\\_modeling.html#sec-learners](https://mlr3book.mlr-org.com/chapters/chapter2/data_and_basic_modeling.html#sec-learners)
- Package [mlr3extralearners](https://github.com/mlr-org/mlr3extralearners) for more learners.
- [Dictionary](#page-0-0) of [Learners:](#page-0-0) [mlr\\_learners](#page-0-0)
- as.data.table(mlr\_learners) for a table of available [Learners](#page-0-0) in the running session (depending on the loaded packages).
- [mlr3pipelines](https://CRAN.R-project.org/package=mlr3pipelines) to combine learners with pre- and postprocessing steps.
- Extension packages for additional task types:
	- [mlr3proba](https://CRAN.R-project.org/package=mlr3proba) for probabilistic supervised regression and survival analysis.
	- [mlr3cluster](https://CRAN.R-project.org/package=mlr3cluster) for unsupervised clustering.
- [mlr3tuning](https://CRAN.R-project.org/package=mlr3tuning) for tuning of hyperparameters, [mlr3tuningspaces](https://CRAN.R-project.org/package=mlr3tuningspaces) for established default tuning spaces.

```
Other Learner: mlr_learners_classif.cv_glmnet, mlr_learners_classif.glmnet, mlr_learners_classif.kknn,
mlr_learners_classif.lda, mlr_learners_classif.log_reg, mlr_learners_classif.multinom,
mlr_learners_classif.naive_bayes, mlr_learners_classif.nnet, mlr_learners_classif.qda,
mlr_learners_classif.ranger, mlr_learners_classif.xgboost, mlr_learners_regr.cv_glmnet,
mlr_learners_regr.glmnet, mlr_learners_regr.kknn, mlr_learners_regr.km, mlr_learners_regr.lm,
mlr_learners_regr.nnet, mlr_learners_regr.ranger, mlr_learners_regr.svm, mlr_learners_regr.xgboost
```
#### Examples

```
if (requireNamespace("e1071", quietly = TRUE)) {
# Define the Learner and set parameter values
learner = lrn("classif.svm")
print(learner)
```

```
# Define a Task
task = tsk("sonar")
```

```
# Create train and test set
ids = partition(task)
```
# Train the learner on the training ids learner\$train(task, row\_ids = ids\$train)

```
# print the model
print(learner$model)
```

```
# importance method
if("importance" %in% learner$properties) print(learner$importance)
```

```
# Make predictions for the test rows
predictions = learner$predict(task, row_ids = ids$test)
```

```
# Score the predictions
predictions$score()
}
```
<span id="page-34-1"></span><span id="page-34-0"></span>mlr\_learners\_classif.xgboost

*Extreme Gradient Boosting Classification Learner*

#### **Description**

eXtreme Gradient Boosting classification. Calls [xgboost::xgb.train\(\)](#page-0-0) from package [xgboost](https://CRAN.R-project.org/package=xgboost).

If not specified otherwise, the evaluation metric is set to the default "logloss" for binary classification problems and set to "mlogloss" for multiclass problems. This was necessary to silence a deprecation warning.

Note that using the watchlist parameter directly will lead to problems when wrapping this [Learner](#page-0-0) in a mlr3pipelines GraphLearner as the preprocessing steps will not be applied to the data in the watchlist.

#### Initial parameter values

- nrounds:
	- Actual default: no default.
	- Adjusted default: 1.
	- Reason for change: Without a default construction of the learner would error. Just setting a nonsense default to workaround this. nrounds needs to be tuned by the user.
- nthread:
	- Actual value: Undefined, triggering auto-detection of the number of CPUs.
	- Adjusted value: 1.
	- Reason for change: Conflicting with parallelization via **[future](https://CRAN.R-project.org/package=future)**.
- verbose:
	- Actual default: 1.
	- Adjusted default: 0.
	- Reason for change: Reduce verbosity.

#### Early stopping

Early stopping can be used to find the optimal number of boosting rounds. The early\_stopping\_set parameter controls which set is used to monitor the performance. Set early\_stopping\_set = "test" to monitor the performance of the model on the test set while training. The test set for early stopping can be set with the "test" row role in the [mlr3::Task.](#page-0-0) Additionally, the range must be set in which the performance must increase with early\_stopping\_rounds and the maximum number of boosting rounds with nrounds. While resampling, the test set is automatically applied from the [mlr3::Resampling.](#page-0-0) Not that using the test set for early stopping can potentially bias the performance scores. See the section on early stopping in the examples.

# **Dictionary**

This [Learner](#page-0-0) can be instantiated via the [dictionary](#page-0-0) [mlr\\_learners](#page-0-0) or with the associated sugar function [lrn\(\)](#page-0-0):

mlr\_learners\$get("classif.xgboost") lrn("classif.xgboost")

# Meta Information

- Task type: "classif"
- Predict Types: "response", "prob"
- Feature Types: "logical", "integer", "numeric"
- Required Packages: [mlr3](https://CRAN.R-project.org/package=mlr3), [mlr3learners](https://CRAN.R-project.org/package=mlr3learners), [xgboost](https://CRAN.R-project.org/package=xgboost)

# **Parameters**

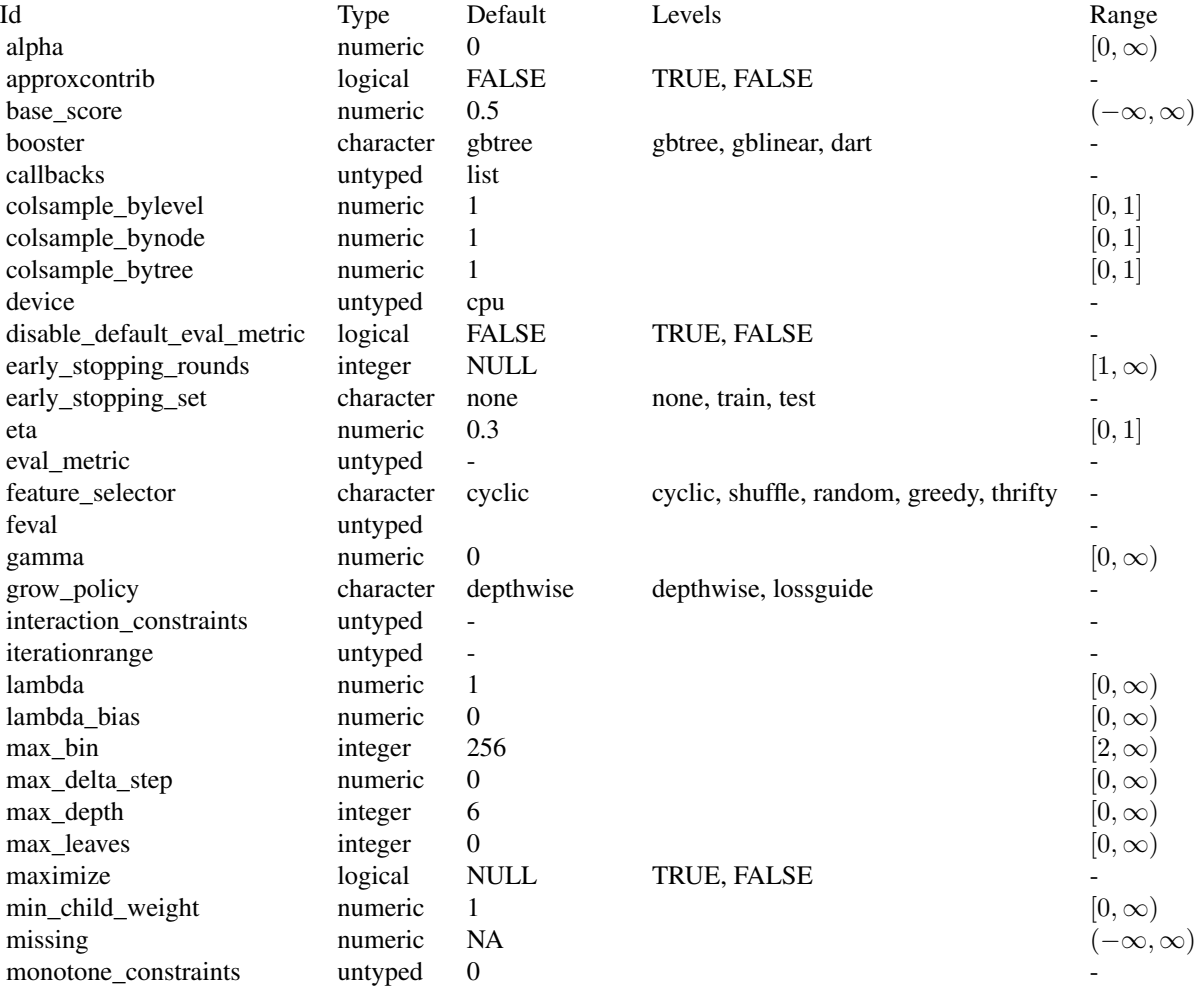
<span id="page-36-1"></span>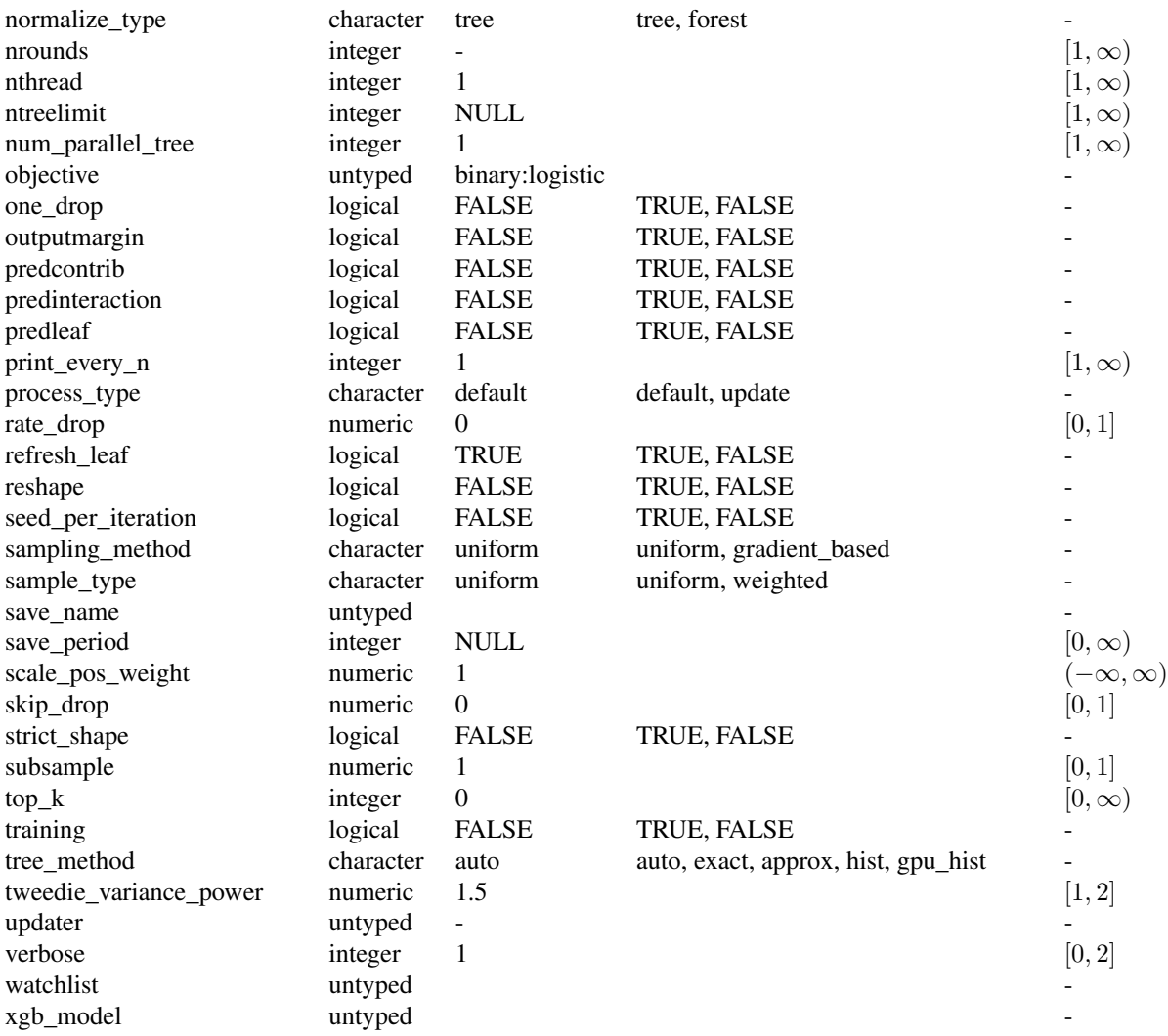

[mlr3::Learner](#page-0-0) -> [mlr3::LearnerClassif](#page-0-0) -> LearnerClassifXgboost

# Methods

## Public methods:

- [LearnerClassifXgboost\\$new\(\)](#page-36-0)
- [LearnerClassifXgboost\\$importance\(\)](#page-37-0)
- <span id="page-36-0"></span>• [LearnerClassifXgboost\\$clone\(\)](#page-37-1)

Method new(): Creates a new instance of this [R6](#page-0-0) class.

*Usage:*

LearnerClassifXgboost\$new()

<span id="page-37-0"></span>**Method** importance(): The importance scores are calculated with  $xgboot::xgb.inportance()$ .

*Usage:*

LearnerClassifXgboost\$importance()

*Returns:* Named numeric().

<span id="page-37-1"></span>Method clone(): The objects of this class are cloneable with this method.

*Usage:* LearnerClassifXgboost\$clone(deep = FALSE) *Arguments:* deep Whether to make a deep clone.

## **Note**

To compute on GPUs, you first need to compile [xgboost](https://CRAN.R-project.org/package=xgboost) yourself and link against CUDA. See <https://xgboost.readthedocs.io/en/stable/build.html#building-with-gpu-support>.

#### References

Chen, Tianqi, Guestrin, Carlos (2016). "Xgboost: A scalable tree boosting system." In *Proceedings of the 22nd ACM SIGKDD Conference on Knowledge Discovery and Data Mining*, 785–794. ACM. [doi:10.1145/2939672.2939785.](https://doi.org/10.1145/2939672.2939785)

## See Also

- Chapter in the [mlr3book:](https://mlr3book.mlr-org.com/) [https://mlr3book.mlr-org.com/chapters/chapter2/data\\_](https://mlr3book.mlr-org.com/chapters/chapter2/data_and_basic_modeling.html#sec-learners) [and\\_basic\\_modeling.html#sec-learners](https://mlr3book.mlr-org.com/chapters/chapter2/data_and_basic_modeling.html#sec-learners)
- Package [mlr3extralearners](https://github.com/mlr-org/mlr3extralearners) for more learners.
- [Dictionary](#page-0-0) of [Learners:](#page-0-0) [mlr\\_learners](#page-0-0)
- as.data.table(mlr\_learners) for a table of available [Learners](#page-0-0) in the running session (depending on the loaded packages).
- [mlr3pipelines](https://CRAN.R-project.org/package=mlr3pipelines) to combine learners with pre- and postprocessing steps.
- Extension packages for additional task types:
	- [mlr3proba](https://CRAN.R-project.org/package=mlr3proba) for probabilistic supervised regression and survival analysis.
	- **[mlr3cluster](https://CRAN.R-project.org/package=mlr3cluster)** for unsupervised clustering.
- [mlr3tuning](https://CRAN.R-project.org/package=mlr3tuning) for tuning of hyperparameters, [mlr3tuningspaces](https://CRAN.R-project.org/package=mlr3tuningspaces) for established default tuning spaces.

Other Learner: [mlr\\_learners\\_classif.cv\\_glmnet](#page-2-0), [mlr\\_learners\\_classif.glmnet](#page-5-0), [mlr\\_learners\\_classif.kknn](#page-9-0), [mlr\\_learners\\_classif.lda](#page-12-0), [mlr\\_learners\\_classif.log\\_reg](#page-14-0), [mlr\\_learners\\_classif.multinom](#page-17-0), [mlr\\_learners\\_classif.naive\\_bayes](#page-20-0), [mlr\\_learners\\_classif.nnet](#page-22-0), [mlr\\_learners\\_classif.qda](#page-25-0), [mlr\\_learners\\_classif.ranger](#page-28-0), [mlr\\_learners\\_classif.svm](#page-31-0), [mlr\\_learners\\_regr.cv\\_glmnet](#page-39-0), [mlr\\_learners\\_regr.glmnet](#page-42-0), [mlr\\_learners\\_regr.kknn](#page-46-0), [mlr\\_learners\\_regr.km](#page-49-0), [mlr\\_learners\\_regr.lm](#page-52-0), [mlr\\_learners\\_regr.nnet](#page-54-0), [mlr\\_learners\\_regr.ranger](#page-57-0), [mlr\\_learners\\_regr.svm](#page-61-0), [mlr\\_learners\\_regr.xgboost](#page-63-0)

<span id="page-37-2"></span>

## mlr\_learners\_classif.xgboost 39

## Examples

```
## Not run:
if (requireNamespace("xgboost", quietly = TRUE)) {
# Define the Learner and set parameter values
learner = lrn("classif.xgboost")
print(learner)
# Define a Task
task = tsk("sonar")
# Create train and test set
ids = partition(task)
# Train the learner on the training ids
learner$train(task, row_ids = ids$train)
# print the model
print(learner$model)
# importance method
if("importance" %in% learner$properties) print(learner$importance)
# Make predictions for the test rows
predictions = learner$predict(task, row_ids = ids$test)
# Score the predictions
predictions$score()
}
## End(Not run)
## Not run:
# Train learner with early stopping on spam data set
task = tsk("spam")
# Split task into training and test set
split = partition(task, ratio = 0.8)task$set_row_roles(split$test, "test")
# Set early stopping parameter
learner = lrn("classif.xgboost",
  nrounds = 100,
  early_stopping_rounds = 10,
  early_stopping_set = "test"
\lambda# Train learner with early stopping
learner$train(task)
## End(Not run)
```

```
mlr_learners_regr.cv_glmnet
```
*GLM with Elastic Net Regularization Regression Learner*

## Description

Generalized linear models with elastic net regularization. Calls [glmnet::cv.glmnet\(\)](#page-0-0) from package [glmnet](https://CRAN.R-project.org/package=glmnet).

The default for hyperparameter family is set to "gaussian".

## **Dictionary**

This [Learner](#page-0-0) can be instantiated via the [dictionary](#page-0-0) [mlr\\_learners](#page-0-0) or with the associated sugar function [lrn\(\)](#page-0-0):

mlr\_learners\$get("regr.cv\_glmnet") lrn("regr.cv\_glmnet")

# Meta Information

- Task type: "regr"
- Predict Types: "response"
- Feature Types: "logical", "integer", "numeric"
- Required Packages: [mlr3](https://CRAN.R-project.org/package=mlr3), [mlr3learners](https://CRAN.R-project.org/package=mlr3learners), [glmnet](https://CRAN.R-project.org/package=glmnet)

## Parameters

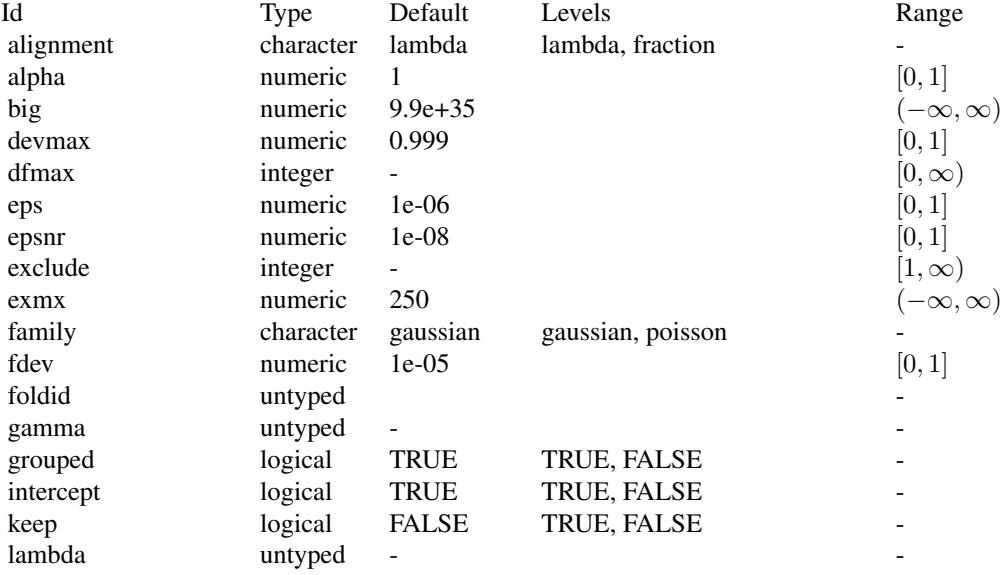

<span id="page-40-2"></span>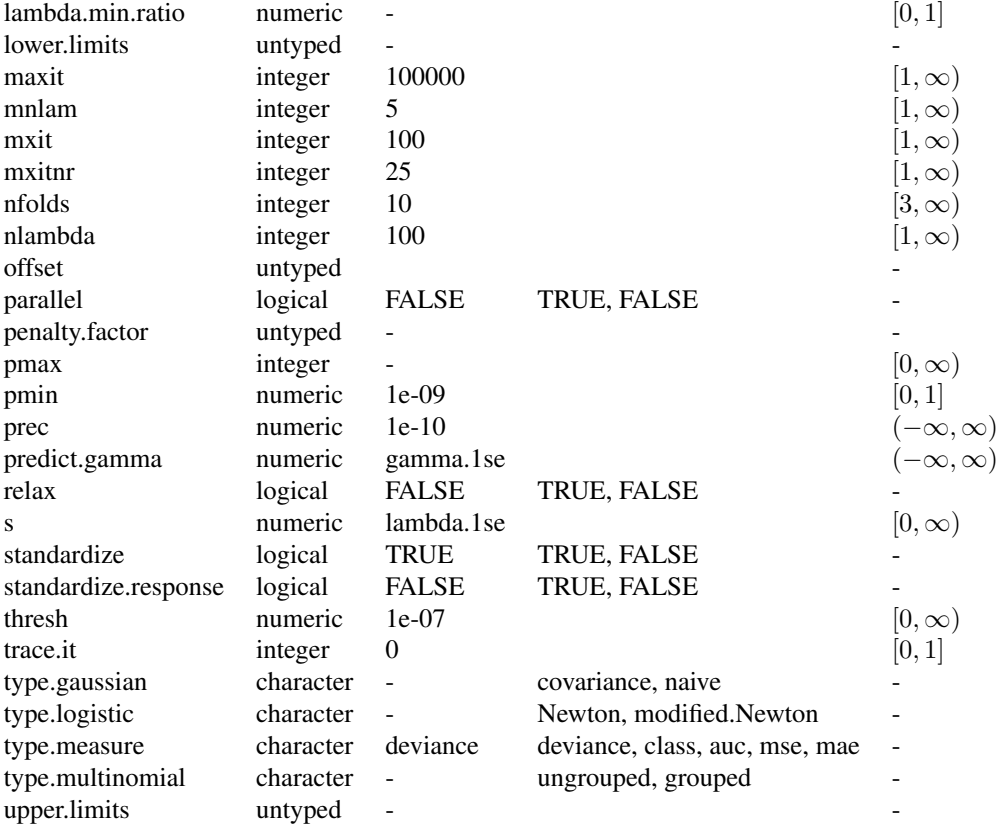

[mlr3::Learner](#page-0-0) -> [mlr3::LearnerRegr](#page-0-0) -> LearnerRegrCVGlmnet

## Methods

#### Public methods:

- [LearnerRegrCVGlmnet\\$new\(\)](#page-40-0)
- [LearnerRegrCVGlmnet\\$selected\\_features\(\)](#page-40-1)
- [LearnerRegrCVGlmnet\\$clone\(\)](#page-41-0)

<span id="page-40-0"></span>Method new(): Creates a new instance of this [R6](#page-0-0) class.

*Usage:*

LearnerRegrCVGlmnet\$new()

<span id="page-40-1"></span>Method selected\_features(): Returns the set of selected features as reported by [glmnet::predict.glmnet\(\)](#page-0-0) with type set to "nonzero".

*Usage:*

<span id="page-41-1"></span>LearnerRegrCVGlmnet\$selected\_features(lambda = NULL)

*Arguments:*

```
lambda (numeric(1))
```
Custom lambda, defaults to the active lambda depending on parameter set.

*Returns:* (character()) of feature names.

<span id="page-41-0"></span>Method clone(): The objects of this class are cloneable with this method.

*Usage:* LearnerRegrCVGlmnet\$clone(deep = FALSE) *Arguments:* deep Whether to make a deep clone.

## References

Friedman J, Hastie T, Tibshirani R (2010). "Regularization Paths for Generalized Linear Models via Coordinate Descent." *Journal of Statistical Software*, 33(1), 1–22. [doi:10.18637/jss.v033.i01.](https://doi.org/10.18637/jss.v033.i01)

#### See Also

- Chapter in the [mlr3book:](https://mlr3book.mlr-org.com/) [https://mlr3book.mlr-org.com/chapters/chapter2/data\\_](https://mlr3book.mlr-org.com/chapters/chapter2/data_and_basic_modeling.html#sec-learners) [and\\_basic\\_modeling.html#sec-learners](https://mlr3book.mlr-org.com/chapters/chapter2/data_and_basic_modeling.html#sec-learners)
- Package [mlr3extralearners](https://github.com/mlr-org/mlr3extralearners) for more learners.
- [Dictionary](#page-0-0) of [Learners:](#page-0-0) [mlr\\_learners](#page-0-0)
- as.data.table(mlr\_learners) for a table of available [Learners](#page-0-0) in the running session (depending on the loaded packages).
- **[mlr3pipelines](https://CRAN.R-project.org/package=mlr3pipelines)** to combine learners with pre- and postprocessing steps.
- Extension packages for additional task types:
	- [mlr3proba](https://CRAN.R-project.org/package=mlr3proba) for probabilistic supervised regression and survival analysis.
	- **[mlr3cluster](https://CRAN.R-project.org/package=mlr3cluster)** for unsupervised clustering.
- [mlr3tuning](https://CRAN.R-project.org/package=mlr3tuning) for tuning of hyperparameters, [mlr3tuningspaces](https://CRAN.R-project.org/package=mlr3tuningspaces) for established default tuning spaces.

```
Other Learner: mlr_learners_classif.cv_glmnet, mlr_learners_classif.glmnet, mlr_learners_classif.kknn,
mlr_learners_classif.lda, mlr_learners_classif.log_reg, mlr_learners_classif.multinom,
mlr_learners_classif.naive_bayes, mlr_learners_classif.nnet, mlr_learners_classif.qda,
```

```
mlr_learners_classif.ranger, mlr_learners_classif.svm, mlr_learners_classif.xgboost,
```

```
mlr_learners_regr.glmnet, mlr_learners_regr.kknn, mlr_learners_regr.km, mlr_learners_regr.lm,
```

```
mlr_learners_regr.nnet, mlr_learners_regr.ranger, mlr_learners_regr.svm, mlr_learners_regr.xgboost
```
## Examples

```
if (requireNamespace("glmnet", quietly = TRUE)) {
# Define the Learner and set parameter values
learner = lrn("regr.cv_glmnet")
print(learner)
```

```
# Define a Task
task = tsk("mtcars")
# Create train and test set
ids = partition(task)
# Train the learner on the training ids
learner$train(task, row_ids = ids$train)
# print the model
print(learner$model)
# importance method
if("importance" %in% learner$properties) print(learner$importance)
# Make predictions for the test rows
predictions = learner$predict(task, row_ids = ids$test)
# Score the predictions
predictions$score()
}
```
<span id="page-42-0"></span>mlr\_learners\_regr.glmnet

*GLM with Elastic Net Regularization Regression Learner*

#### **Description**

Generalized linear models with elastic net regularization. Calls [glmnet::glmnet\(\)](#page-0-0) from package [glmnet](https://CRAN.R-project.org/package=glmnet).

The default for hyperparameter family is set to "gaussian".

#### Details

Caution: This learner is different to learners calling glmnet:: $cv$ , glmnet() in that it does not use the internal optimization of parameter lambda. Instead, lambda needs to be tuned by the user (e.g., via **mir3tuning**). When lambda is tuned, the glmnet will be trained for each tuning iteration. While fitting the whole path of lambdas would be more efficient, as is done by default in [glmnet::glmnet\(\)](#page-0-0), tuning/selecting the parameter at prediction time (using parameter s) is currently not supported in **[mlr3](https://CRAN.R-project.org/package=mlr3)** (at least not in efficient manner). Tuning the s parameter is, therefore, currently discouraged.

When the data are i.i.d. and efficiency is key, we recommend using the respective auto-tuning counterparts in [mlr\\_learners\\_classif.cv\\_glmnet\(\)](#page-2-0) or [mlr\\_learners\\_regr.cv\\_glmnet\(\)](#page-39-0). However, in some situations this is not applicable, usually when data are imbalanced or not i.i.d. (longitudinal, time-series) and tuning requires custom resampling strategies (blocked design, stratification).

# <span id="page-43-0"></span>**Dictionary**

This [Learner](#page-0-0) can be instantiated via the [dictionary](#page-0-0) [mlr\\_learners](#page-0-0) or with the associated sugar function [lrn\(\)](#page-0-0):

mlr\_learners\$get("regr.glmnet") lrn("regr.glmnet")

# Meta Information

- Task type: "regr"
- Predict Types: "response"
- Feature Types: "logical", "integer", "numeric"
- Required Packages: [mlr3](https://CRAN.R-project.org/package=mlr3), [mlr3learners](https://CRAN.R-project.org/package=mlr3learners), [glmnet](https://CRAN.R-project.org/package=glmnet)

## Parameters

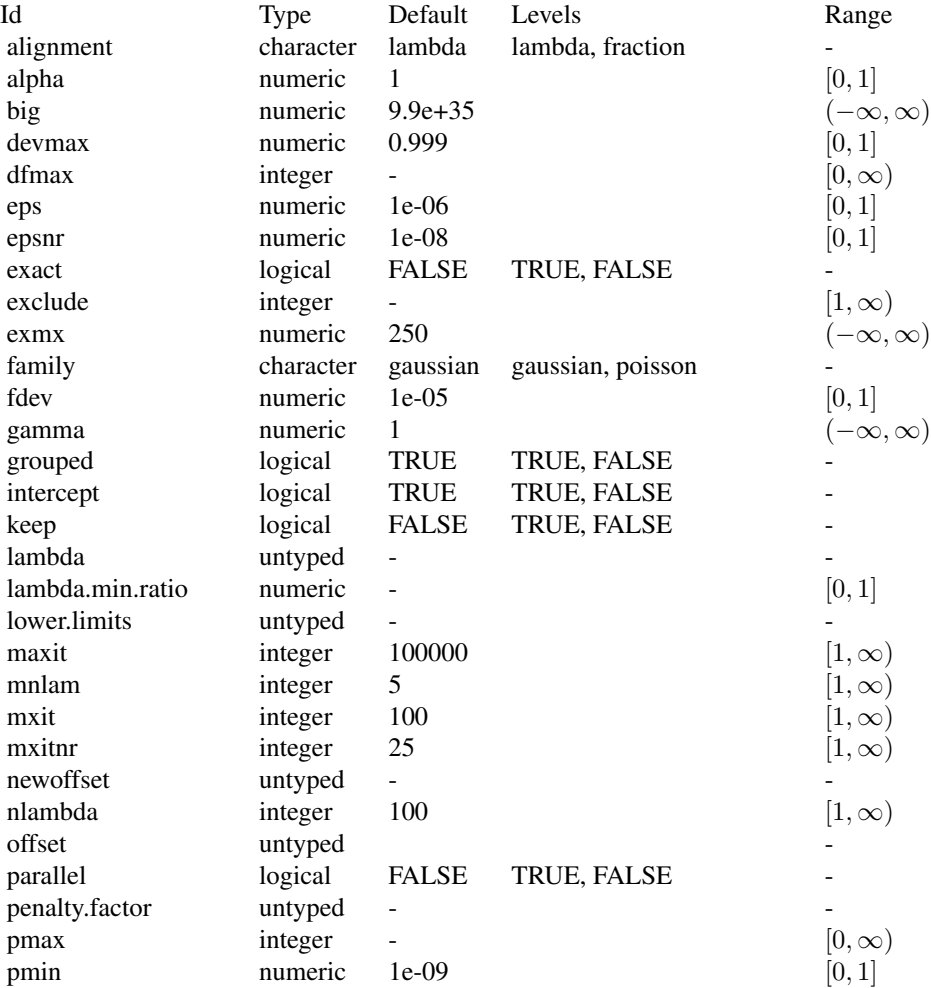

## <span id="page-44-3"></span>mlr\_learners\_regr.glmnet 45

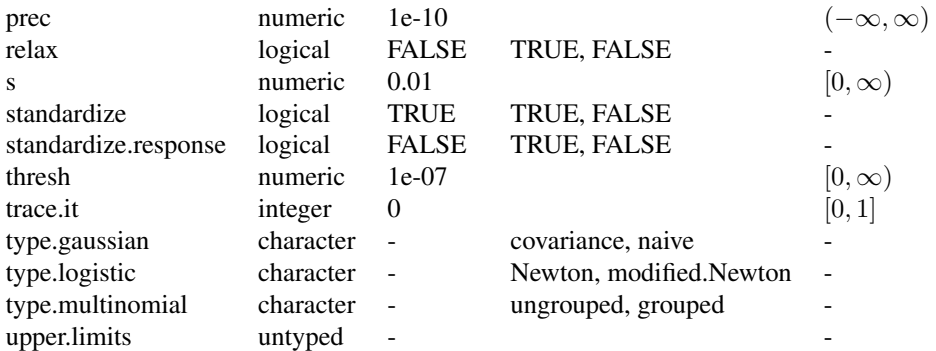

## Super classes

[mlr3::Learner](#page-0-0) -> [mlr3::LearnerRegr](#page-0-0) -> LearnerRegrGlmnet

## Methods

## Public methods:

- [LearnerRegrGlmnet\\$new\(\)](#page-44-0)
- [LearnerRegrGlmnet\\$selected\\_features\(\)](#page-44-1)
- [LearnerRegrGlmnet\\$clone\(\)](#page-44-2)

<span id="page-44-0"></span>Method new(): Creates a new instance of this [R6](#page-0-0) class.

*Usage:*

LearnerRegrGlmnet\$new()

<span id="page-44-1"></span>Method selected\_features(): Returns the set of selected features as reported by [glmnet::predict.glmnet\(\)](#page-0-0) with type set to "nonzero".

#### *Usage:*

LearnerRegrGlmnet\$selected\_features(lambda = NULL)

*Arguments:*

lambda (numeric(1))

Custom lambda, defaults to the active lambda depending on parameter set.

*Returns:* (character()) of feature names.

<span id="page-44-2"></span>Method clone(): The objects of this class are cloneable with this method.

*Usage:*

LearnerRegrGlmnet\$clone(deep = FALSE)

*Arguments:*

deep Whether to make a deep clone.

#### <span id="page-45-0"></span>References

Friedman J, Hastie T, Tibshirani R (2010). "Regularization Paths for Generalized Linear Models via Coordinate Descent." *Journal of Statistical Software*, 33(1), 1–22. [doi:10.18637/jss.v033.i01.](https://doi.org/10.18637/jss.v033.i01)

#### See Also

- Chapter in the [mlr3book:](https://mlr3book.mlr-org.com/) [https://mlr3book.mlr-org.com/chapters/chapter2/data\\_](https://mlr3book.mlr-org.com/chapters/chapter2/data_and_basic_modeling.html#sec-learners) [and\\_basic\\_modeling.html#sec-learners](https://mlr3book.mlr-org.com/chapters/chapter2/data_and_basic_modeling.html#sec-learners)
- Package [mlr3extralearners](https://github.com/mlr-org/mlr3extralearners) for more learners.
- [Dictionary](#page-0-0) of [Learners:](#page-0-0) [mlr\\_learners](#page-0-0)
- as.data.table(mlr\_learners) for a table of available [Learners](#page-0-0) in the running session (depending on the loaded packages).
- [mlr3pipelines](https://CRAN.R-project.org/package=mlr3pipelines) to combine learners with pre- and postprocessing steps.
- Extension packages for additional task types:
	- [mlr3proba](https://CRAN.R-project.org/package=mlr3proba) for probabilistic supervised regression and survival analysis.
	- [mlr3cluster](https://CRAN.R-project.org/package=mlr3cluster) for unsupervised clustering.
- [mlr3tuning](https://CRAN.R-project.org/package=mlr3tuning) for tuning of hyperparameters, [mlr3tuningspaces](https://CRAN.R-project.org/package=mlr3tuningspaces) for established default tuning spaces.

```
Other Learner: mlr_learners_classif.cv_glmnet, mlr_learners_classif.glmnet, mlr_learners_classif.kknn,
mlr_learners_classif.lda, mlr_learners_classif.log_reg, mlr_learners_classif.multinom,
mlr_learners_classif.naive_bayes, mlr_learners_classif.nnet, mlr_learners_classif.qda,
mlr_learners_classif.ranger, mlr_learners_classif.svm, mlr_learners_classif.xgboost,
mlr_learners_regr.cv_glmnet, mlr_learners_regr.kknn, mlr_learners_regr.km, mlr_learners_regr.lm,
mlr_learners_regr.nnet, mlr_learners_regr.ranger, mlr_learners_regr.svm, mlr_learners_regr.xgboost
```
#### Examples

```
if (requireNamespace("glmnet", quietly = TRUE)) {
# Define the Learner and set parameter values
learner = lrn("regr.glmnet")
print(learner)
# Define a Task
task = tsk("mtcars")
# Create train and test set
ids = partition(task)
# Train the learner on the training ids
learner$train(task, row_ids = ids$train)
# print the model
print(learner$model)
# importance method
if("importance" %in% learner$properties) print(learner$importance)
# Make predictions for the test rows
```

```
predictions = learner$predict(task, row_ids = ids$test)
# Score the predictions
predictions$score()
}
```

```
mlr_learners_regr.kknn
```

```
k-Nearest-Neighbor Regression Learner
```
## Description

k-Nearest-Neighbor regression. Calls [kknn::kknn\(\)](#page-0-0) from package [kknn](https://CRAN.R-project.org/package=kknn).

## Initial parameter values

- store\_model:
	- See note.

## **Dictionary**

This [Learner](#page-0-0) can be instantiated via the [dictionary](#page-0-0) [mlr\\_learners](#page-0-0) or with the associated sugar function  $lrn()$ :

```
mlr_learners$get("regr.kknn")
lrn("regr.kknn")
```
## Meta Information

- Task type: "regr"
- Predict Types: "response"
- Feature Types: "logical", "integer", "numeric", "factor", "ordered"
- Required Packages: [mlr3](https://CRAN.R-project.org/package=mlr3), [mlr3learners](https://CRAN.R-project.org/package=mlr3learners), [kknn](https://CRAN.R-project.org/package=kknn)

## Parameters

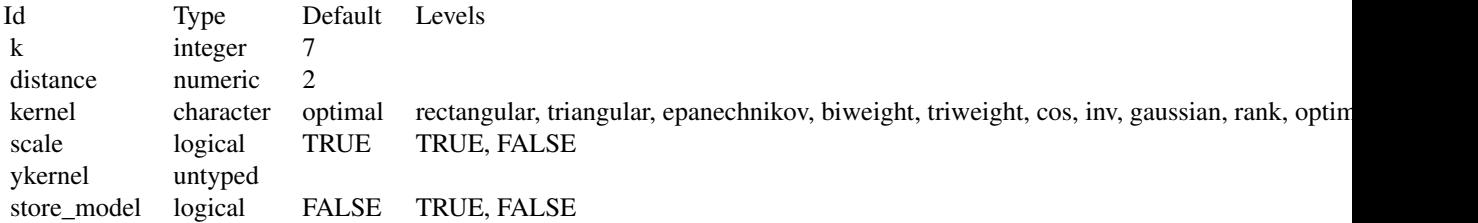

<span id="page-47-2"></span>[mlr3::Learner](#page-0-0) -> [mlr3::LearnerRegr](#page-0-0) -> LearnerRegrKKNN

## Methods

#### Public methods:

- [LearnerRegrKKNN\\$new\(\)](#page-47-0)
- [LearnerRegrKKNN\\$clone\(\)](#page-47-1)

<span id="page-47-0"></span>**Method** new( $\cdot$ ): Creates a new instance of this [R6](#page-0-0) class.

*Usage:* LearnerRegrKKNN\$new()

<span id="page-47-1"></span>Method clone(): The objects of this class are cloneable with this method.

*Usage:*

```
LearnerRegrKKNN$clone(deep = FALSE)
```
*Arguments:*

deep Whether to make a deep clone.

## **Note**

There is no training step for k-NN models, just storing the training data to process it during the predict step. Therefore, \$model returns a list with the following elements:

- formula: Formula for calling kknn:: kknn() during \$predict().
- data: Training data for calling kknn:: kknn() during \$predict().
- pv: Training parameters for calling kknn:: kknn() during \$predict().
- kknn: Model as returned by kknn:: kknn(), only available after \$predict() has been called. This is not stored by default, you must set hyperparameter store\_model to TRUE.

#### References

Hechenbichler, Klaus, Schliep, Klaus (2004). "Weighted k-nearest-neighbor techniques and ordinal classification." Technical Report Discussion Paper 399, SFB 386, Ludwig-Maximilians University Munich. [doi:10.5282/ubm/epub.1769.](https://doi.org/10.5282/ubm/epub.1769)

Samworth, J R (2012). "Optimal weighted nearest neighbour classifiers." *The Annals of Statistics*, 40(5), 2733–2763. [doi:10.1214/12AOS1049.](https://doi.org/10.1214/12-AOS1049)

Cover, Thomas, Hart, Peter (1967). "Nearest neighbor pattern classification." *IEEE transactions on information theory*, 13(1), 21–27. [doi:10.1109/TIT.1967.1053964.](https://doi.org/10.1109/TIT.1967.1053964)

#### <span id="page-48-0"></span>See Also

- Chapter in the [mlr3book:](https://mlr3book.mlr-org.com/) [https://mlr3book.mlr-org.com/chapters/chapter2/data\\_](https://mlr3book.mlr-org.com/chapters/chapter2/data_and_basic_modeling.html#sec-learners) [and\\_basic\\_modeling.html#sec-learners](https://mlr3book.mlr-org.com/chapters/chapter2/data_and_basic_modeling.html#sec-learners)
- Package [mlr3extralearners](https://github.com/mlr-org/mlr3extralearners) for more learners.
- [Dictionary](#page-0-0) of [Learners:](#page-0-0) [mlr\\_learners](#page-0-0)
- as.data.table(mlr\_learners) for a table of available [Learners](#page-0-0) in the running session (depending on the loaded packages).
- [mlr3pipelines](https://CRAN.R-project.org/package=mlr3pipelines) to combine learners with pre- and postprocessing steps.
- Extension packages for additional task types:
	- [mlr3proba](https://CRAN.R-project.org/package=mlr3proba) for probabilistic supervised regression and survival analysis.
	- [mlr3cluster](https://CRAN.R-project.org/package=mlr3cluster) for unsupervised clustering.
- [mlr3tuning](https://CRAN.R-project.org/package=mlr3tuning) for tuning of hyperparameters, [mlr3tuningspaces](https://CRAN.R-project.org/package=mlr3tuningspaces) for established default tuning spaces.

```
Other Learner: mlr_learners_classif.cv_glmnet, mlr_learners_classif.glmnet, mlr_learners_classif.kknn,
mlr_learners_classif.lda, mlr_learners_classif.log_reg, mlr_learners_classif.multinom,
mlr_learners_classif.naive_bayes, mlr_learners_classif.nnet, mlr_learners_classif.qda,
mlr_learners_classif.ranger, mlr_learners_classif.svm, mlr_learners_classif.xgboost,
mlr_learners_regr.cv_glmnet, mlr_learners_regr.glmnet, mlr_learners_regr.km, mlr_learners_regr.lm,
mlr_learners_regr.nnet, mlr_learners_regr.ranger, mlr_learners_regr.svm, mlr_learners_regr.xgboost
```
#### Examples

```
if (requireNamespace("kknn", quietly = TRUE)) {
# Define the Learner and set parameter values
learner = lrn("regr.kknn")
print(learner)
```

```
# Define a Task
task = tsk("mtcars")
```

```
# Create train and test set
ids = partition(task)
```
# Train the learner on the training ids learner\$train(task, row\_ids = ids\$train)

```
# print the model
print(learner$model)
```

```
# importance method
if("importance" %in% learner$properties) print(learner$importance)
```

```
# Make predictions for the test rows
predictions = learner$predict(task, row_ids = ids$test)
```

```
# Score the predictions
predictions$score()
}
```
<span id="page-49-1"></span><span id="page-49-0"></span>mlr\_learners\_regr.km *Kriging Regression Learner*

## Description

Kriging regression. Calls [DiceKriging::km\(\)](#page-0-0) from package [DiceKriging](https://CRAN.R-project.org/package=DiceKriging).

- The predict type hyperparameter "type" defaults to "sk" (simple kriging).
- The additional hyperparameter nugget. stability is used to overwrite the hyperparameter nugget with nugget.stability  $*$  var(y) before training to improve the numerical stability. We recommend a value of  $1e-8$ .
- The additional hyperparameter jitter can be set to add N(0, [jitter])-distributed noise to the data before prediction to avoid perfect interpolation. We recommend a value of 1e-12.

## **Dictionary**

This [Learner](#page-0-0) can be instantiated via the [dictionary](#page-0-0) [mlr\\_learners](#page-0-0) or with the associated sugar function  $lrn()$ :

```
mlr_learners$get("regr.km")
lrn("regr.km")
```
## Meta Information

- Task type: "regr"
- Predict Types: "response", "se"
- Feature Types: "logical", "integer", "numeric"
- Required Packages: [mlr3](https://CRAN.R-project.org/package=mlr3), [mlr3learners](https://CRAN.R-project.org/package=mlr3learners), [DiceKriging](https://CRAN.R-project.org/package=DiceKriging)

## Parameters

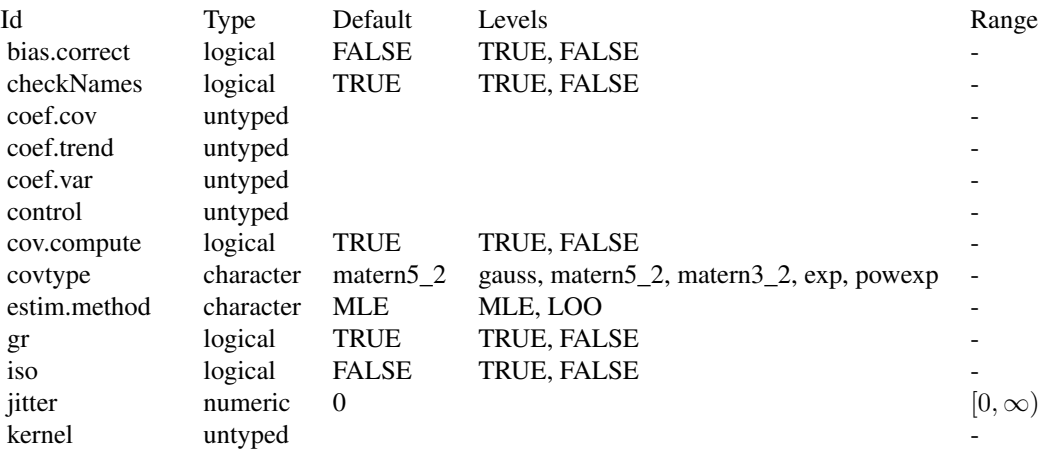

<span id="page-50-2"></span>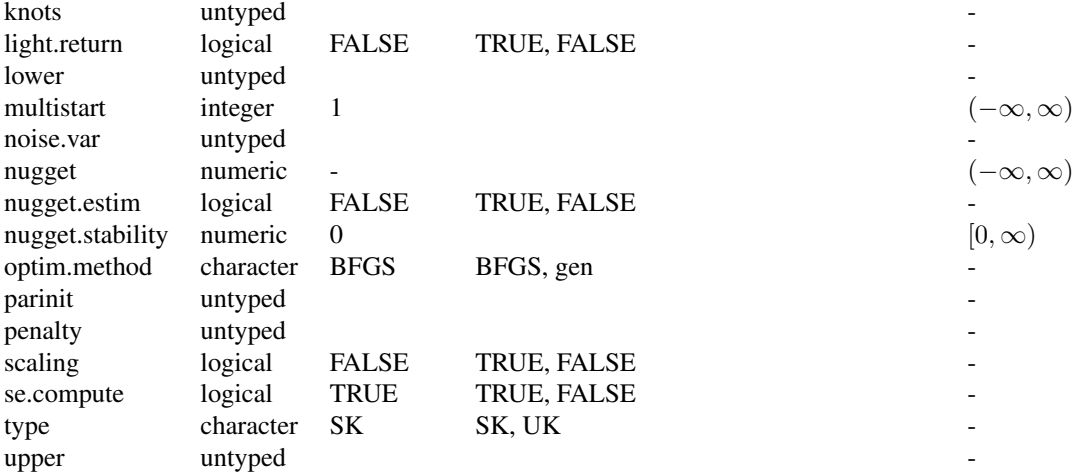

[mlr3::Learner](#page-0-0) -> [mlr3::LearnerRegr](#page-0-0) -> LearnerRegrKM

## Methods

## Public methods:

- [LearnerRegrKM\\$new\(\)](#page-50-0)
- [LearnerRegrKM\\$clone\(\)](#page-50-1)

<span id="page-50-0"></span>Method new(): Creates a new instance of this [R6](#page-0-0) class.

*Usage:*

LearnerRegrKM\$new()

<span id="page-50-1"></span>Method clone(): The objects of this class are cloneable with this method.

*Usage:*

LearnerRegrKM\$clone(deep = FALSE)

*Arguments:*

deep Whether to make a deep clone.

# References

Roustant O, Ginsbourger D, Deville Y (2012). "DiceKriging, DiceOptim: Two R Packages for the Analysis of Computer Experiments by Kriging-Based Metamodeling and Optimization." *Journal of Statistical Software*, 51(1), 1–55. [doi:10.18637/jss.v051.i01.](https://doi.org/10.18637/jss.v051.i01)

## <span id="page-51-0"></span>See Also

- Chapter in the [mlr3book:](https://mlr3book.mlr-org.com/) [https://mlr3book.mlr-org.com/chapters/chapter2/data\\_](https://mlr3book.mlr-org.com/chapters/chapter2/data_and_basic_modeling.html#sec-learners) [and\\_basic\\_modeling.html#sec-learners](https://mlr3book.mlr-org.com/chapters/chapter2/data_and_basic_modeling.html#sec-learners)
- Package [mlr3extralearners](https://github.com/mlr-org/mlr3extralearners) for more learners.
- [Dictionary](#page-0-0) of [Learners:](#page-0-0) [mlr\\_learners](#page-0-0)
- as.data.table(mlr\_learners) for a table of available [Learners](#page-0-0) in the running session (depending on the loaded packages).
- [mlr3pipelines](https://CRAN.R-project.org/package=mlr3pipelines) to combine learners with pre- and postprocessing steps.
- Extension packages for additional task types:
	- [mlr3proba](https://CRAN.R-project.org/package=mlr3proba) for probabilistic supervised regression and survival analysis.
	- [mlr3cluster](https://CRAN.R-project.org/package=mlr3cluster) for unsupervised clustering.
- [mlr3tuning](https://CRAN.R-project.org/package=mlr3tuning) for tuning of hyperparameters, [mlr3tuningspaces](https://CRAN.R-project.org/package=mlr3tuningspaces) for established default tuning spaces.

```
Other Learner: mlr_learners_classif.cv_glmnet, mlr_learners_classif.glmnet, mlr_learners_classif.kknn,
mlr_learners_classif.lda, mlr_learners_classif.log_reg, mlr_learners_classif.multinom,
mlr_learners_classif.naive_bayes, mlr_learners_classif.nnet, mlr_learners_classif.qda,
mlr_learners_classif.ranger, mlr_learners_classif.svm, mlr_learners_classif.xgboost,
mlr_learners_regr.cv_glmnet, mlr_learners_regr.glmnet, mlr_learners_regr.kknn, mlr_learners_regr.lm,
mlr_learners_regr.nnet, mlr_learners_regr.ranger, mlr_learners_regr.svm, mlr_learners_regr.xgboost
```
#### Examples

```
if (requireNamespace("DiceKriging", quietly = TRUE)) {
# Define the Learner and set parameter values
learner = lrn("regr.km")
print(learner)
```
# Define a Task task = tsk("mtcars")

```
# Create train and test set
ids = partition(task)
```
# Train the learner on the training ids learner\$train(task, row\_ids = ids\$train)

```
# print the model
print(learner$model)
```

```
# importance method
if("importance" %in% learner$properties) print(learner$importance)
```

```
# Make predictions for the test rows
predictions = learner$predict(task, row_ids = ids$test)
```

```
# Score the predictions
predictions$score()
}
```
<span id="page-52-1"></span><span id="page-52-0"></span>mlr\_learners\_regr.lm *Linear Model Regression Learner*

## Description

Ordinary linear regression. Calls [stats::lm\(\)](#page-0-0).

## **Dictionary**

This [Learner](#page-0-0) can be instantiated via the [dictionary](#page-0-0) [mlr\\_learners](#page-0-0) or with the associated sugar function [lrn\(\)](#page-0-0):

mlr\_learners\$get("regr.lm") lrn("regr.lm")

## Meta Information

- Task type: "regr"
- Predict Types: "response", "se"
- Feature Types: "logical", "integer", "numeric", "character", "factor"
- Required Packages: [mlr3](https://CRAN.R-project.org/package=mlr3), [mlr3learners](https://CRAN.R-project.org/package=mlr3learners), 'stats'

## Parameters

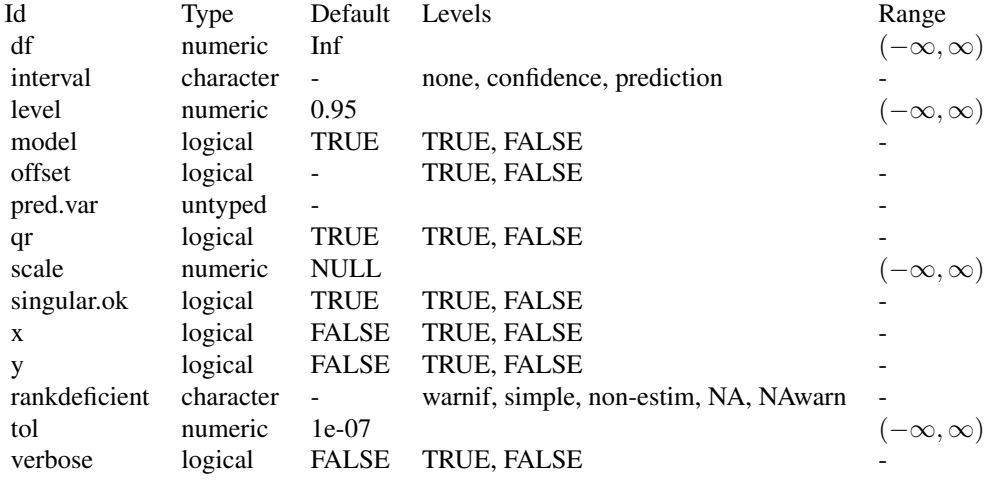

#### <span id="page-53-3"></span>**Contrasts**

To ensure reproducibility, this learner always uses the default contrasts:

- [contr.treatment\(\)](#page-0-0) for unordered factors, and
- [contr.poly\(\)](#page-0-0) for ordered factors.

Setting the option "contrasts" does not have any effect. Instead, set the respective hyperparameter or use **[mlr3pipelines](https://CRAN.R-project.org/package=mlr3pipelines)** to create dummy features.

#### Super classes

[mlr3::Learner](#page-0-0) -> [mlr3::LearnerRegr](#page-0-0) -> LearnerRegrLM

## Methods

## Public methods:

- [LearnerRegrLM\\$new\(\)](#page-53-0)
- [LearnerRegrLM\\$loglik\(\)](#page-53-1)
- [LearnerRegrLM\\$clone\(\)](#page-53-2)

<span id="page-53-0"></span>**Method** new(): Creates a new instance of this  $R6$  class.

*Usage:* LearnerRegrLM\$new()

<span id="page-53-1"></span>Method loglik(): Extract the log-likelihood (e.g., via [stats::logLik\(\)](#page-0-0) from the fitted model.

```
Usage:
LearnerRegrLM$loglik()
```
<span id="page-53-2"></span>Method clone(): The objects of this class are cloneable with this method.

*Usage:* LearnerRegrLM\$clone(deep = FALSE)

*Arguments:*

deep Whether to make a deep clone.

## See Also

- Chapter in the [mlr3book:](https://mlr3book.mlr-org.com/) [https://mlr3book.mlr-org.com/chapters/chapter2/data\\_](https://mlr3book.mlr-org.com/chapters/chapter2/data_and_basic_modeling.html#sec-learners) [and\\_basic\\_modeling.html#sec-learners](https://mlr3book.mlr-org.com/chapters/chapter2/data_and_basic_modeling.html#sec-learners)
- Package [mlr3extralearners](https://github.com/mlr-org/mlr3extralearners) for more learners.
- [Dictionary](#page-0-0) of [Learners:](#page-0-0) [mlr\\_learners](#page-0-0)
- as.data.table(mlr\_learners) for a table of available [Learners](#page-0-0) in the running session (depending on the loaded packages).
- [mlr3pipelines](https://CRAN.R-project.org/package=mlr3pipelines) to combine learners with pre- and postprocessing steps.
- Extension packages for additional task types:
	- [mlr3proba](https://CRAN.R-project.org/package=mlr3proba) for probabilistic supervised regression and survival analysis.
- [mlr3cluster](https://CRAN.R-project.org/package=mlr3cluster) for unsupervised clustering.
- <span id="page-54-1"></span>• [mlr3tuning](https://CRAN.R-project.org/package=mlr3tuning) for tuning of hyperparameters, [mlr3tuningspaces](https://CRAN.R-project.org/package=mlr3tuningspaces) for established default tuning spaces.

```
Other Learner: mlr_learners_classif.cv_glmnet, mlr_learners_classif.glmnet, mlr_learners_classif.kknn,
mlr_learners_classif.lda, mlr_learners_classif.log_reg, mlr_learners_classif.multinom,
mlr_learners_classif.naive_bayes, mlr_learners_classif.nnet, mlr_learners_classif.qda,
mlr_learners_classif.ranger, mlr_learners_classif.svm, mlr_learners_classif.xgboost,
mlr_learners_regr.cv_glmnet, mlr_learners_regr.glmnet, mlr_learners_regr.kknn, mlr_learners_regr.km,
mlr_learners_regr.nnet, mlr_learners_regr.ranger, mlr_learners_regr.svm, mlr_learners_regr.xgboost
```
#### Examples

```
if (requireNamespace("stats", quietly = TRUE)) {
# Define the Learner and set parameter values
learner = lrn("regr.lm")
print(learner)
# Define a Task
task = tsk("mtcars")
# Create train and test set
ids = partition(task)
# Train the learner on the training ids
learner$train(task, row_ids = ids$train)
# print the model
print(learner$model)
# importance method
if("importance" %in% learner$properties) print(learner$importance)
# Make predictions for the test rows
predictions = learner$predict(task, row_ids = ids$test)
# Score the predictions
predictions$score()
}
```
<span id="page-54-0"></span>mlr\_learners\_regr.nnet

*Neural Network Regression Learner*

## Description

Single Layer Neural Network. Calls [nnet::nnet.formula\(\)](#page-0-0) from package [nnet](https://CRAN.R-project.org/package=nnet). Note that modern neural networks with multiple layers are connected via package [mlr3torch.](https://github.com/mlr-org/mlr3torch)

## **Dictionary**

This [Learner](#page-0-0) can be instantiated via the [dictionary](#page-0-0) [mlr\\_learners](#page-0-0) or with the associated sugar function  $lrn()$ :

mlr\_learners\$get("regr.nnet") lrn("regr.nnet")

## Meta Information

- Task type: "regr"
- Predict Types: "response"
- Feature Types: "integer", "numeric", "factor", "ordered"
- Required Packages: [mlr3](https://CRAN.R-project.org/package=mlr3), [mlr3learners](https://CRAN.R-project.org/package=mlr3learners), [nnet](https://CRAN.R-project.org/package=nnet)

## Parameters

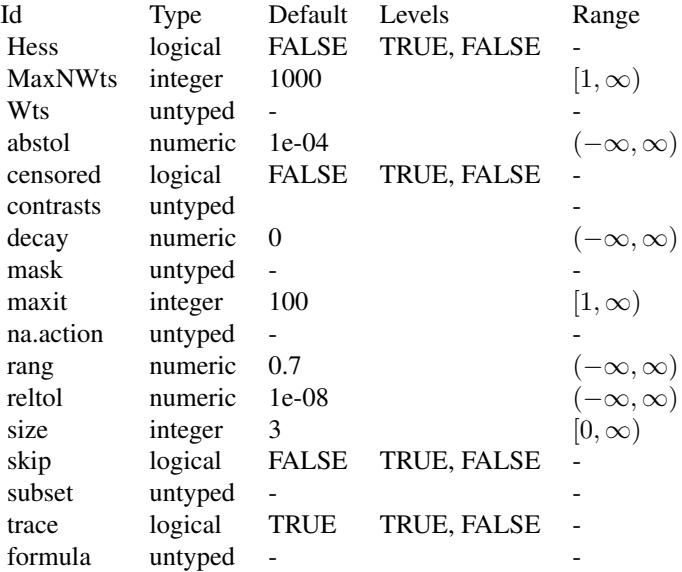

## Initial parameter values

- size:
	- Adjusted default: 3L.
	- Reason for change: no default in nnet().

## Custom mlr3 parameters

• formula: if not provided, the formula is set to task\$formula().

<span id="page-55-0"></span>

<span id="page-56-2"></span>[mlr3::Learner](#page-0-0) -> [mlr3::LearnerRegr](#page-0-0) -> LearnerRegrNnet

#### Methods

#### Public methods:

- [LearnerRegrNnet\\$new\(\)](#page-56-0)
- [LearnerRegrNnet\\$clone\(\)](#page-56-1)

<span id="page-56-0"></span>**Method** new(): Creates a new instance of this  $R6$  class.

*Usage:*

LearnerRegrNnet\$new()

<span id="page-56-1"></span>Method clone(): The objects of this class are cloneable with this method.

*Usage:*

LearnerRegrNnet\$clone(deep = FALSE)

*Arguments:*

deep Whether to make a deep clone.

## References

Ripley BD (1996). *Pattern Recognition and Neural Networks*. Cambridge University Press. [doi:10.1](https://doi.org/10.1017/cbo9780511812651)017/ [cbo9780511812651.](https://doi.org/10.1017/cbo9780511812651)

## See Also

- Chapter in the [mlr3book:](https://mlr3book.mlr-org.com/) [https://mlr3book.mlr-org.com/chapters/chapter2/data\\_](https://mlr3book.mlr-org.com/chapters/chapter2/data_and_basic_modeling.html#sec-learners) [and\\_basic\\_modeling.html#sec-learners](https://mlr3book.mlr-org.com/chapters/chapter2/data_and_basic_modeling.html#sec-learners)
- Package [mlr3extralearners](https://github.com/mlr-org/mlr3extralearners) for more learners.
- [Dictionary](#page-0-0) of [Learners:](#page-0-0) [mlr\\_learners](#page-0-0)
- as.data.table(mlr\_learners) for a table of available [Learners](#page-0-0) in the running session (depending on the loaded packages).
- [mlr3pipelines](https://CRAN.R-project.org/package=mlr3pipelines) to combine learners with pre- and postprocessing steps.
- Extension packages for additional task types:
	- [mlr3proba](https://CRAN.R-project.org/package=mlr3proba) for probabilistic supervised regression and survival analysis.
	- **[mlr3cluster](https://CRAN.R-project.org/package=mlr3cluster)** for unsupervised clustering.
- [mlr3tuning](https://CRAN.R-project.org/package=mlr3tuning) for tuning of hyperparameters, [mlr3tuningspaces](https://CRAN.R-project.org/package=mlr3tuningspaces) for established default tuning spaces.

Other Learner: [mlr\\_learners\\_classif.cv\\_glmnet](#page-2-0), [mlr\\_learners\\_classif.glmnet](#page-5-0), [mlr\\_learners\\_classif.kknn](#page-9-0), [mlr\\_learners\\_classif.lda](#page-12-0), [mlr\\_learners\\_classif.log\\_reg](#page-14-0), [mlr\\_learners\\_classif.multinom](#page-17-0), [mlr\\_learners\\_classif.naive\\_bayes](#page-20-0), [mlr\\_learners\\_classif.nnet](#page-22-0), [mlr\\_learners\\_classif.qda](#page-25-0), [mlr\\_learners\\_classif.ranger](#page-28-0), [mlr\\_learners\\_classif.svm](#page-31-0), [mlr\\_learners\\_classif.xgboost](#page-34-0), [mlr\\_learners\\_regr.cv\\_glmnet](#page-39-0), [mlr\\_learners\\_regr.glmnet](#page-42-0), [mlr\\_learners\\_regr.kknn](#page-46-0), [mlr\\_learners\\_regr.km](#page-49-0),

[mlr\\_learners\\_regr.lm](#page-52-0), [mlr\\_learners\\_regr.ranger](#page-57-0), [mlr\\_learners\\_regr.svm](#page-61-0), [mlr\\_learners\\_regr.xgboost](#page-63-0)

#### Examples

```
if (requireNamespace("nnet", quietly = TRUE)) {
# Define the Learner and set parameter values
learner = lrn("regr.nnet")
print(learner)
# Define a Task
task = tsk("mtcars")
# Create train and test set
ids = partition(task)
# Train the learner on the training ids
learner$train(task, row_ids = ids$train)
# print the model
print(learner$model)
# importance method
if("importance" %in% learner$properties) print(learner$importance)
# Make predictions for the test rows
predictions = learner$predict(task, row_ids = ids$test)
# Score the predictions
predictions$score()
}
```
<span id="page-57-0"></span>mlr\_learners\_regr.ranger *Ranger Regression Learner*

## Description

Random regression forest. Calls [ranger::ranger\(\)](#page-0-0) from package [ranger](https://CRAN.R-project.org/package=ranger).

#### Dictionary

This [Learner](#page-0-0) can be instantiated via the [dictionary](#page-0-0) [mlr\\_learners](#page-0-0) or with the associated sugar function  $lrn()$ :

```
mlr_learners$get("regr.ranger")
lrn("regr.ranger")
```
## Meta Information

- Task type: "regr"
- Predict Types: "response", "se"
- Feature Types: "logical", "integer", "numeric", "character", "factor", "ordered"
- Required Packages: [mlr3](https://CRAN.R-project.org/package=mlr3), [mlr3learners](https://CRAN.R-project.org/package=mlr3learners), [ranger](https://CRAN.R-project.org/package=ranger)

<span id="page-57-1"></span>

## Parameters

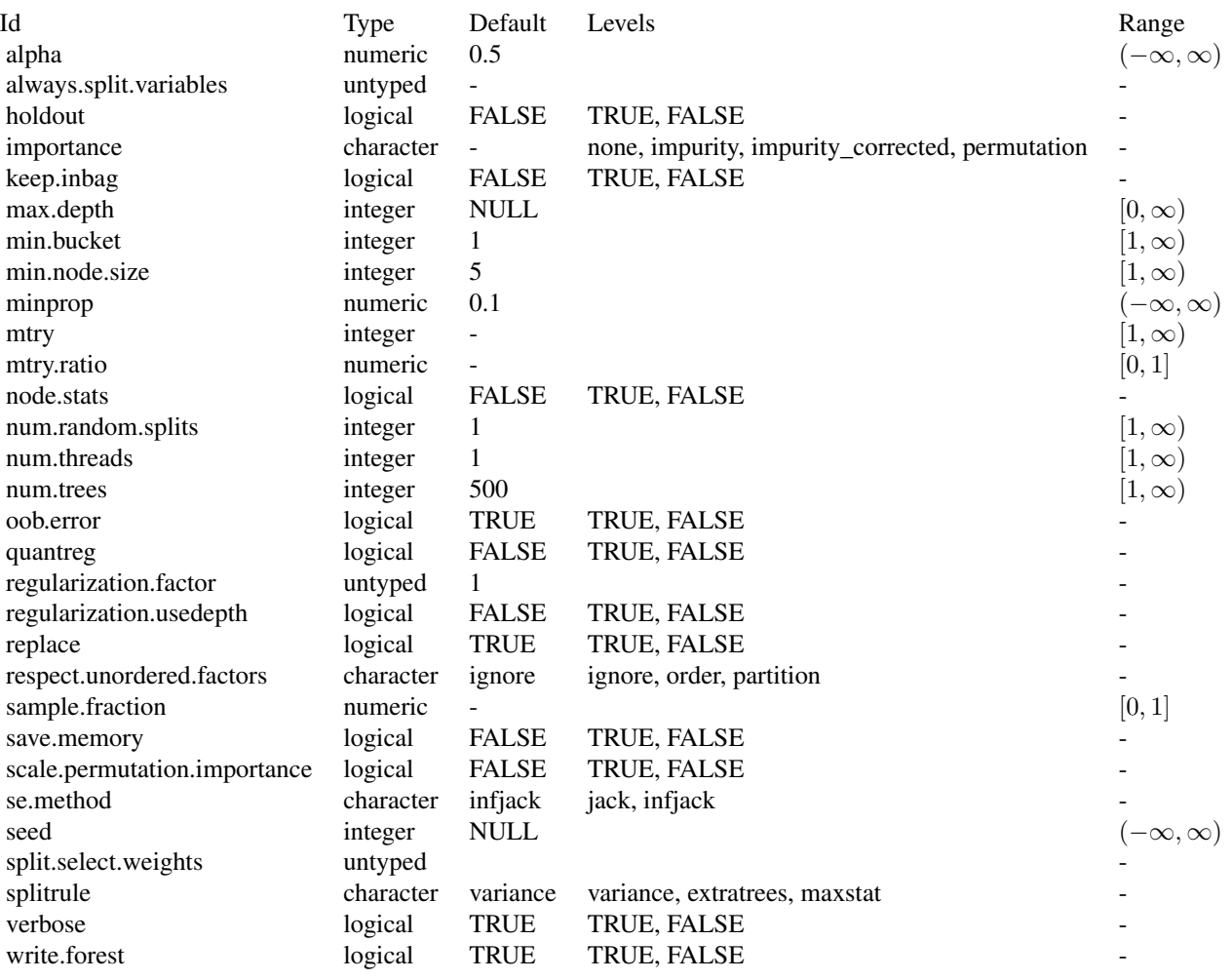

# Custom mlr3 parameters

• mtry:

– This hyperparameter can alternatively be set via our hyperparameter mtry.ratio as mtry = max(ceiling(mtry.ratio \* n\_features), 1). Note that mtry and mtry.ratio are mutually exclusive.

## Initial parameter values

- num.threads:
	- Actual default: NULL, triggering auto-detection of the number of CPUs.
- <span id="page-59-4"></span>– Adjusted value: 1.
- Reason for change: Conflicting with parallelization via [future](https://CRAN.R-project.org/package=future).

[mlr3::Learner](#page-0-0) -> [mlr3::LearnerRegr](#page-0-0) -> LearnerRegrRanger

## **Methods**

## Public methods:

- [LearnerRegrRanger\\$new\(\)](#page-59-0)
- [LearnerRegrRanger\\$importance\(\)](#page-59-1)
- [LearnerRegrRanger\\$oob\\_error\(\)](#page-59-2)
- [LearnerRegrRanger\\$clone\(\)](#page-59-3)

<span id="page-59-0"></span>**Method** new( $)$ : Creates a new instance of this  $R6$  class.

*Usage:*

LearnerRegrRanger\$new()

<span id="page-59-1"></span>Method importance(): The importance scores are extracted from the model slot variable.importance. Parameter importance.mode must be set to "impurity", "impurity\_corrected", or "permutation"

*Usage:*

LearnerRegrRanger\$importance()

*Returns:* Named numeric().

<span id="page-59-2"></span>Method oob\_error(): The out-of-bag error, extracted from model slot prediction.error.

*Usage:*

LearnerRegrRanger\$oob\_error()

```
Returns: numeric(1).
```
<span id="page-59-3"></span>Method clone(): The objects of this class are cloneable with this method.

*Usage:*

LearnerRegrRanger\$clone(deep = FALSE)

*Arguments:*

deep Whether to make a deep clone.

## References

Wright, N. M, Ziegler, Andreas (2017). "ranger: A Fast Implementation of Random Forests for High Dimensional Data in C++ and R." *Journal of Statistical Software*, 77(1), 1–17. [doi:10.18637/](https://doi.org/10.18637/jss.v077.i01) [jss.v077.i01.](https://doi.org/10.18637/jss.v077.i01)

Breiman, Leo (2001). "Random Forests." *Machine Learning*, 45(1), 5–32. ISSN 1573-0565, [doi:10.1023/A:1010933404324.](https://doi.org/10.1023/A%3A1010933404324)

#### <span id="page-60-0"></span>See Also

- Chapter in the [mlr3book:](https://mlr3book.mlr-org.com/) [https://mlr3book.mlr-org.com/chapters/chapter2/data\\_](https://mlr3book.mlr-org.com/chapters/chapter2/data_and_basic_modeling.html#sec-learners) [and\\_basic\\_modeling.html#sec-learners](https://mlr3book.mlr-org.com/chapters/chapter2/data_and_basic_modeling.html#sec-learners)
- Package [mlr3extralearners](https://github.com/mlr-org/mlr3extralearners) for more learners.
- [Dictionary](#page-0-0) of [Learners:](#page-0-0) [mlr\\_learners](#page-0-0)
- as.data.table(mlr\_learners) for a table of available [Learners](#page-0-0) in the running session (depending on the loaded packages).
- [mlr3pipelines](https://CRAN.R-project.org/package=mlr3pipelines) to combine learners with pre- and postprocessing steps.
- Extension packages for additional task types:
	- [mlr3proba](https://CRAN.R-project.org/package=mlr3proba) for probabilistic supervised regression and survival analysis.
	- [mlr3cluster](https://CRAN.R-project.org/package=mlr3cluster) for unsupervised clustering.
- [mlr3tuning](https://CRAN.R-project.org/package=mlr3tuning) for tuning of hyperparameters, [mlr3tuningspaces](https://CRAN.R-project.org/package=mlr3tuningspaces) for established default tuning spaces.

```
Other Learner: mlr_learners_classif.cv_glmnet, mlr_learners_classif.glmnet, mlr_learners_classif.kknn,
mlr_learners_classif.lda, mlr_learners_classif.log_reg, mlr_learners_classif.multinom,
mlr_learners_classif.naive_bayes, mlr_learners_classif.nnet, mlr_learners_classif.qda,
mlr_learners_classif.ranger, mlr_learners_classif.svm, mlr_learners_classif.xgboost,
mlr_learners_regr.cv_glmnet, mlr_learners_regr.glmnet, mlr_learners_regr.kknn, mlr_learners_regr.km,
mlr_learners_regr.lm, mlr_learners_regr.nnet, mlr_learners_regr.svm, mlr_learners_regr.xgboost
```
#### Examples

```
if (requireNamespace("ranger", quietly = TRUE)) {
# Define the Learner and set parameter values
learner = lrn("regr.ranger")
print(learner)
```

```
# Define a Task
task = tsk("mtcars")
```

```
# Create train and test set
ids = partition(task)
```
# Train the learner on the training ids learner\$train(task, row\_ids = ids\$train)

```
# print the model
print(learner$model)
```

```
# importance method
if("importance" %in% learner$properties) print(learner$importance)
```

```
# Make predictions for the test rows
predictions = learner$predict(task, row_ids = ids$test)
```

```
# Score the predictions
predictions$score()
}
```
<span id="page-61-1"></span><span id="page-61-0"></span>mlr\_learners\_regr.svm *Support Vector Machine*

## Description

Support vector machine for regression. Calls [e1071::svm\(\)](#page-0-0) from package [e1071](https://CRAN.R-project.org/package=e1071).

## **Dictionary**

This [Learner](#page-0-0) can be instantiated via the [dictionary](#page-0-0) [mlr\\_learners](#page-0-0) or with the associated sugar function [lrn\(\)](#page-0-0):

mlr\_learners\$get("regr.svm") lrn("regr.svm")

## Meta Information

- Task type: "regr"
- Predict Types: "response"
- Feature Types: "logical", "integer", "numeric"
- Required Packages: [mlr3](https://CRAN.R-project.org/package=mlr3), [mlr3learners](https://CRAN.R-project.org/package=mlr3learners), [e1071](https://CRAN.R-project.org/package=e1071)

## Parameters

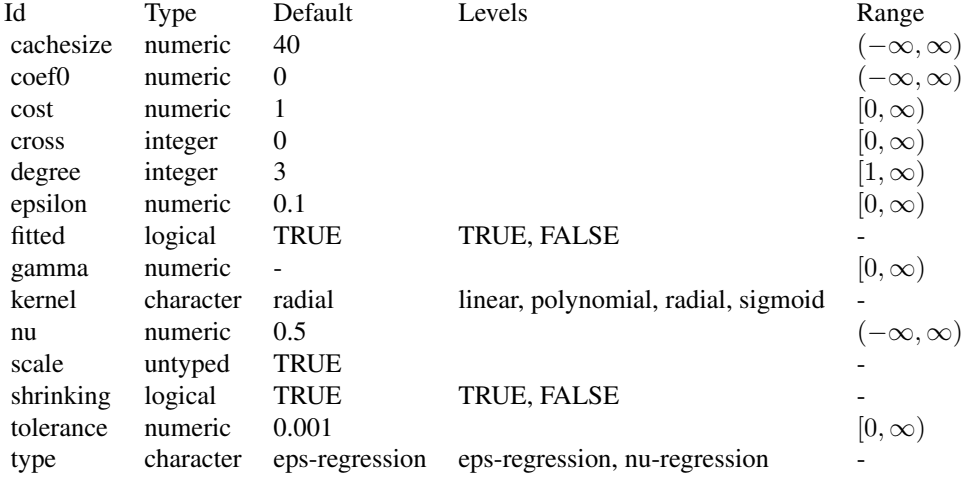

<span id="page-62-2"></span>[mlr3::Learner](#page-0-0) -> [mlr3::LearnerRegr](#page-0-0) -> LearnerRegrSVM

#### Methods

#### Public methods:

- [LearnerRegrSVM\\$new\(\)](#page-62-0)
- [LearnerRegrSVM\\$clone\(\)](#page-62-1)

<span id="page-62-0"></span>**Method** new(): Creates a new instance of this  $R6$  class.

*Usage:*

LearnerRegrSVM\$new()

<span id="page-62-1"></span>Method clone(): The objects of this class are cloneable with this method.

*Usage:*

LearnerRegrSVM\$clone(deep = FALSE)

*Arguments:*

deep Whether to make a deep clone.

## References

Cortes, Corinna, Vapnik, Vladimir (1995). "Support-vector networks." *Machine Learning*, 20(3), 273–297. [doi:10.1007/BF00994018.](https://doi.org/10.1007/BF00994018)

## See Also

- Chapter in the [mlr3book:](https://mlr3book.mlr-org.com/) [https://mlr3book.mlr-org.com/chapters/chapter2/data\\_](https://mlr3book.mlr-org.com/chapters/chapter2/data_and_basic_modeling.html#sec-learners) [and\\_basic\\_modeling.html#sec-learners](https://mlr3book.mlr-org.com/chapters/chapter2/data_and_basic_modeling.html#sec-learners)
- Package [mlr3extralearners](https://github.com/mlr-org/mlr3extralearners) for more learners.
- [Dictionary](#page-0-0) of [Learners:](#page-0-0) [mlr\\_learners](#page-0-0)
- as.data.table(mlr\_learners) for a table of available [Learners](#page-0-0) in the running session (depending on the loaded packages).
- [mlr3pipelines](https://CRAN.R-project.org/package=mlr3pipelines) to combine learners with pre- and postprocessing steps.
- Extension packages for additional task types:
	- [mlr3proba](https://CRAN.R-project.org/package=mlr3proba) for probabilistic supervised regression and survival analysis.
	- **[mlr3cluster](https://CRAN.R-project.org/package=mlr3cluster)** for unsupervised clustering.
- [mlr3tuning](https://CRAN.R-project.org/package=mlr3tuning) for tuning of hyperparameters, [mlr3tuningspaces](https://CRAN.R-project.org/package=mlr3tuningspaces) for established default tuning spaces.

Other Learner: [mlr\\_learners\\_classif.cv\\_glmnet](#page-2-0), [mlr\\_learners\\_classif.glmnet](#page-5-0), [mlr\\_learners\\_classif.kknn](#page-9-0), [mlr\\_learners\\_classif.lda](#page-12-0), [mlr\\_learners\\_classif.log\\_reg](#page-14-0), [mlr\\_learners\\_classif.multinom](#page-17-0), [mlr\\_learners\\_classif.naive\\_bayes](#page-20-0), [mlr\\_learners\\_classif.nnet](#page-22-0), [mlr\\_learners\\_classif.qda](#page-25-0), [mlr\\_learners\\_classif.ranger](#page-28-0), [mlr\\_learners\\_classif.svm](#page-31-0), [mlr\\_learners\\_classif.xgboost](#page-34-0), [mlr\\_learners\\_regr.cv\\_glmnet](#page-39-0), [mlr\\_learners\\_regr.glmnet](#page-42-0), [mlr\\_learners\\_regr.kknn](#page-46-0), [mlr\\_learners\\_regr.km](#page-49-0),

[mlr\\_learners\\_regr.lm](#page-52-0), [mlr\\_learners\\_regr.nnet](#page-54-0), [mlr\\_learners\\_regr.ranger](#page-57-0), [mlr\\_learners\\_regr.xgboost](#page-63-0)

#### Examples

```
if (requireNamespace("e1071", quietly = TRUE)) {
# Define the Learner and set parameter values
learner = lrn("regr.svm")
print(learner)
# Define a Task
task = tsk("mtcars")
# Create train and test set
ids = partition(task)
# Train the learner on the training ids
learner$train(task, row_ids = ids$train)
# print the model
print(learner$model)
# importance method
if("importance" %in% learner$properties) print(learner$importance)
# Make predictions for the test rows
predictions = learner$predict(task, row_ids = ids$test)
# Score the predictions
predictions$score()
}
```
<span id="page-63-0"></span>mlr\_learners\_regr.xgboost

*Extreme Gradient Boosting Regression Learner*

## **Description**

eXtreme Gradient Boosting regression. Calls [xgboost::xgb.train\(\)](#page-0-0) from package [xgboost](https://CRAN.R-project.org/package=xgboost).

To compute on GPUs, you first need to compile **[xgboost](https://CRAN.R-project.org/package=xgboost)** yourself and link against CUDA. See <https://xgboost.readthedocs.io/en/stable/build.html#building-with-gpu-support>.

Note that using the watchlist parameter directly will lead to problems when wrapping this [Learner](#page-0-0) in a mlr3pipelines GraphLearner as the preprocessing steps will not be applied to the data in the watchlist.

#### Dictionary

This [Learner](#page-0-0) can be instantiated via the [dictionary](#page-0-0) [mlr\\_learners](#page-0-0) or with the associated sugar function  $lrn()$ :

```
mlr_learners$get("regr.xgboost")
lrn("regr.xgboost")
```
<span id="page-63-1"></span>

## Meta Information

- Task type: "regr"
- Predict Types: "response"
- Feature Types: "logical", "integer", "numeric"
- Required Packages: [mlr3](https://CRAN.R-project.org/package=mlr3), [mlr3learners](https://CRAN.R-project.org/package=mlr3learners), [xgboost](https://CRAN.R-project.org/package=xgboost)

# **Parameters**

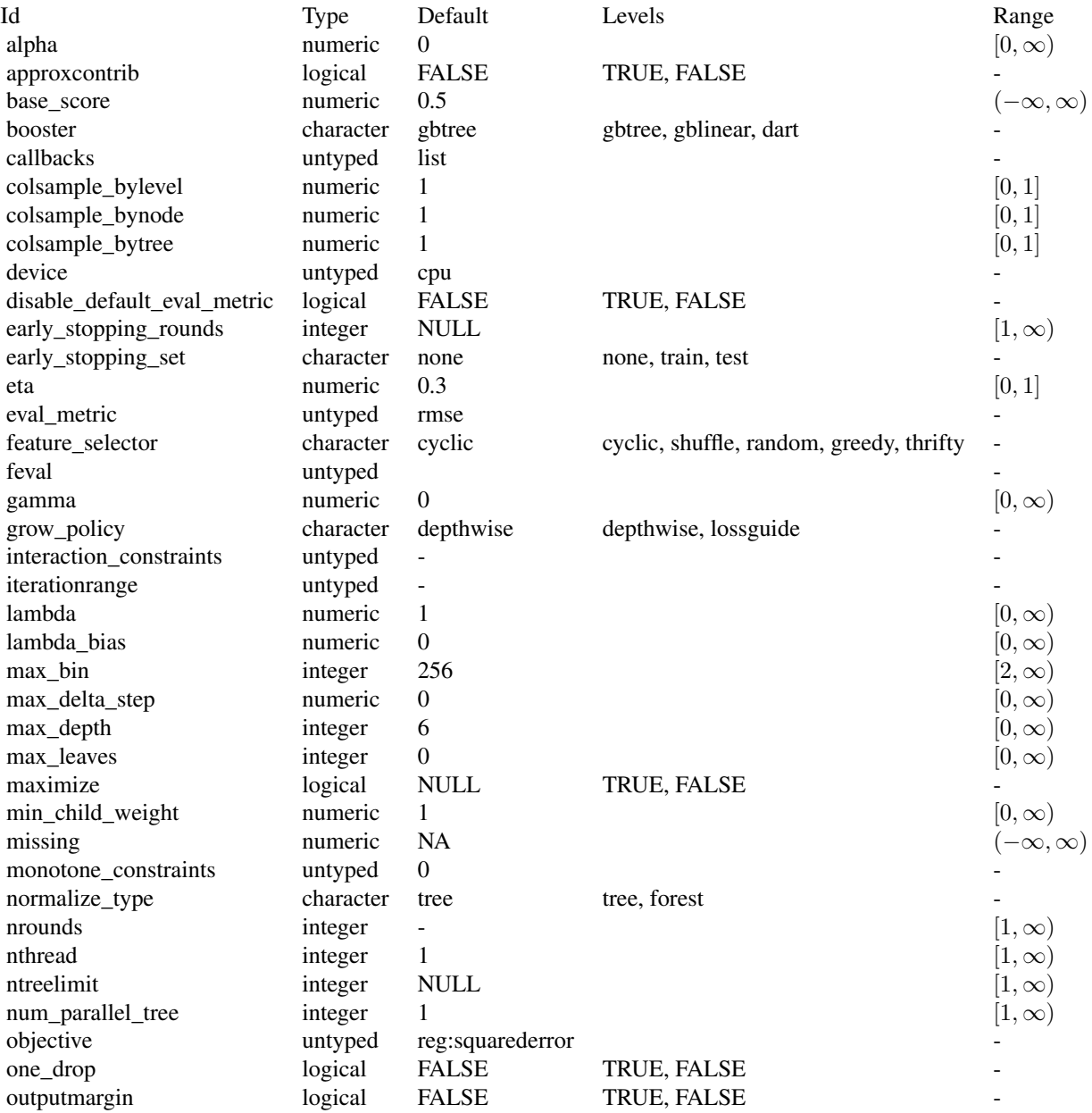

<span id="page-65-0"></span>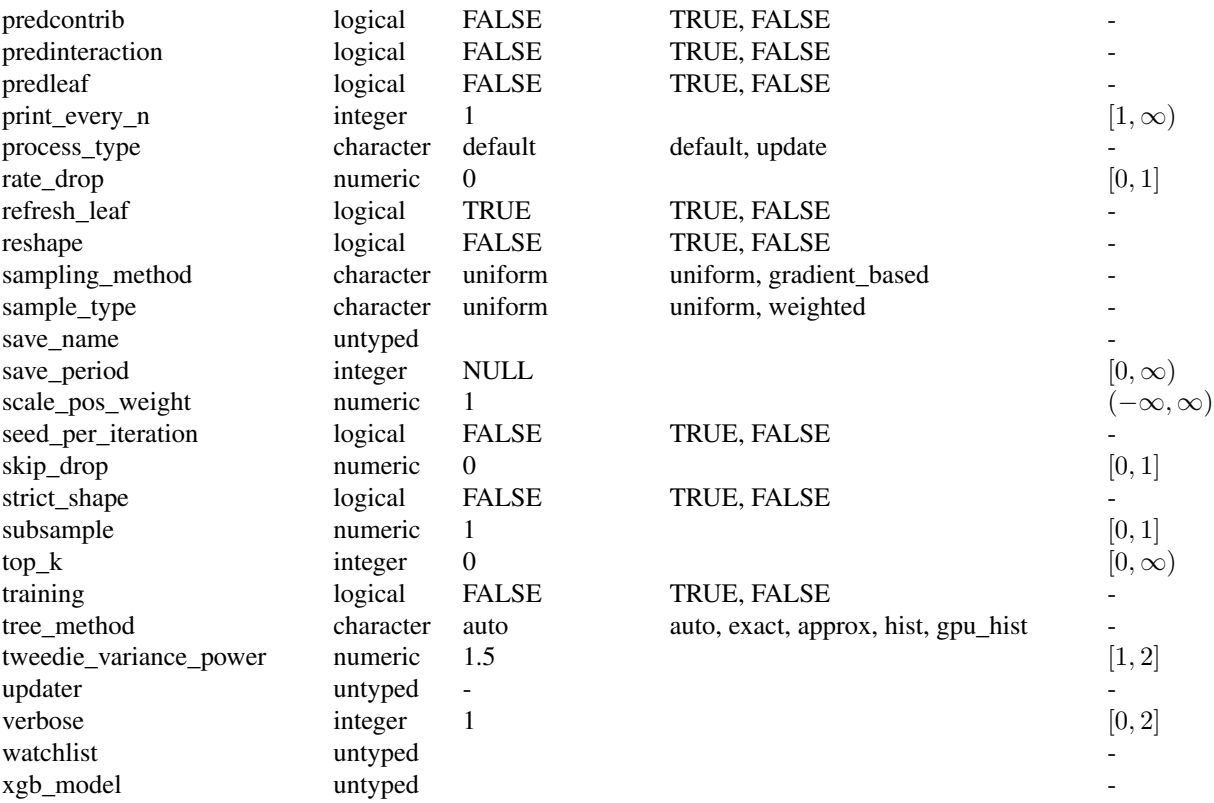

#### Early stopping

Early stopping can be used to find the optimal number of boosting rounds. The early\_stopping\_set parameter controls which set is used to monitor the performance. Set early\_stopping\_set = "test" to monitor the performance of the model on the test set while training. The test set for early stopping can be set with the "test" row role in the [mlr3::Task.](#page-0-0) Additionally, the range must be set in which the performance must increase with early\_stopping\_rounds and the maximum number of boosting rounds with nrounds. While resampling, the test set is automatically applied from the [mlr3::Resampling.](#page-0-0) Not that using the test set for early stopping can potentially bias the performance scores. See the section on early stopping in the examples.

## Initial parameter values

- nrounds:
	- Actual default: no default.
	- Adjusted default: 1.
	- Reason for change: Without a default construction of the learner would error. Just setting a nonsense default to workaround this. nrounds needs to be tuned by the user.
- nthread:
- <span id="page-66-3"></span>– Actual value: Undefined, triggering auto-detection of the number of CPUs.
- Adjusted value: 1.
- Reason for change: Conflicting with parallelization via [future](https://CRAN.R-project.org/package=future).
- verbose:
	- Actual default: 1.
	- Adjusted default: 0.
	- Reason for change: Reduce verbosity.

[mlr3::Learner](#page-0-0) -> [mlr3::LearnerRegr](#page-0-0) -> LearnerRegrXgboost

## Methods

## Public methods:

- [LearnerRegrXgboost\\$new\(\)](#page-66-0)
- [LearnerRegrXgboost\\$importance\(\)](#page-66-1)
- [LearnerRegrXgboost\\$clone\(\)](#page-66-2)

<span id="page-66-0"></span>Method new(): Creates a new instance of this [R6](#page-0-0) class.

*Usage:*

LearnerRegrXgboost\$new()

<span id="page-66-1"></span>**Method** importance(): The importance scores are calculated with  $xgboot::xgb.inportance()$ .

*Usage:*

LearnerRegrXgboost\$importance()

*Returns:* Named numeric().

<span id="page-66-2"></span>Method clone(): The objects of this class are cloneable with this method.

*Usage:*

LearnerRegrXgboost\$clone(deep = FALSE)

*Arguments:*

deep Whether to make a deep clone.

#### Note

To compute on GPUs, you first need to compile [xgboost](https://CRAN.R-project.org/package=xgboost) yourself and link against CUDA. See <https://xgboost.readthedocs.io/en/stable/build.html#building-with-gpu-support>.

## References

Chen, Tianqi, Guestrin, Carlos (2016). "Xgboost: A scalable tree boosting system." In *Proceedings of the 22nd ACM SIGKDD Conference on Knowledge Discovery and Data Mining*, 785–794. ACM. [doi:10.1145/2939672.2939785.](https://doi.org/10.1145/2939672.2939785)

## <span id="page-67-0"></span>See Also

- Chapter in the [mlr3book:](https://mlr3book.mlr-org.com/) [https://mlr3book.mlr-org.com/chapters/chapter2/data\\_](https://mlr3book.mlr-org.com/chapters/chapter2/data_and_basic_modeling.html#sec-learners) [and\\_basic\\_modeling.html#sec-learners](https://mlr3book.mlr-org.com/chapters/chapter2/data_and_basic_modeling.html#sec-learners)
- Package [mlr3extralearners](https://github.com/mlr-org/mlr3extralearners) for more learners.
- [Dictionary](#page-0-0) of [Learners:](#page-0-0) [mlr\\_learners](#page-0-0)
- as.data.table(mlr\_learners) for a table of available [Learners](#page-0-0) in the running session (depending on the loaded packages).
- **[mlr3pipelines](https://CRAN.R-project.org/package=mlr3pipelines)** to combine learners with pre- and postprocessing steps.
- Extension packages for additional task types:
	- [mlr3proba](https://CRAN.R-project.org/package=mlr3proba) for probabilistic supervised regression and survival analysis.
	- [mlr3cluster](https://CRAN.R-project.org/package=mlr3cluster) for unsupervised clustering.
- [mlr3tuning](https://CRAN.R-project.org/package=mlr3tuning) for tuning of hyperparameters, [mlr3tuningspaces](https://CRAN.R-project.org/package=mlr3tuningspaces) for established default tuning spaces.

```
Other Learner: mlr_learners_classif.cv_glmnet, mlr_learners_classif.glmnet, mlr_learners_classif.kknn,
mlr_learners_classif.lda, mlr_learners_classif.log_reg, mlr_learners_classif.multinom,
mlr_learners_classif.naive_bayes, mlr_learners_classif.nnet, mlr_learners_classif.qda,
mlr_learners_classif.ranger, mlr_learners_classif.svm, mlr_learners_classif.xgboost,
mlr_learners_regr.cv_glmnet, mlr_learners_regr.glmnet, mlr_learners_regr.kknn, mlr_learners_regr.km,
mlr_learners_regr.lm, mlr_learners_regr.nnet, mlr_learners_regr.ranger, mlr_learners_regr.svm
```
#### Examples

```
## Not run:
if (requireNamespace("xgboost", quietly = TRUE)) {
# Define the Learner and set parameter values
learner = lrn("regr.xgboost")
print(learner)
# Define a Task
task = tsk("mtcars")
# Create train and test set
ids = partition(task)
# Train the learner on the training ids
learner$train(task, row_ids = ids$train)
# print the model
print(learner$model)
# importance method
if("importance" %in% learner$properties) print(learner$importance)
# Make predictions for the test rows
predictions = learner$predict(task, row_ids = ids$test)
# Score the predictions
```

```
}
## End(Not run)
## Not run:
# Train learner with early stopping on spam data set
task = tsk("mtcars")
# Split task into training and test set
split = partition(task, ratio = 0.8)task$set_row_roles(split$test, "test")
# Set early stopping parameter
learner = lrn("regr.xgboost",
  nrounds = 100,
  early_stopping_rounds = 10,
 early_stopping_set = "test"
\mathcal{L}# Train learner with early stopping
learner$train(task)
```
## End(Not run)

# **Index**

∗ Learner mlr\_learners\_classif.cv\_glmnet, [3](#page-2-1) mlr\_learners\_classif.glmnet, [6](#page-5-1) mlr\_learners\_classif.kknn, [10](#page-9-1) mlr\_learners\_classif.lda, [13](#page-12-1) mlr\_learners\_classif.log\_reg, [15](#page-14-1) mlr\_learners\_classif.multinom, [18](#page-17-1) mlr\_learners\_classif.naive\_bayes, [21](#page-20-1) mlr\_learners\_classif.nnet, [23](#page-22-1) mlr\_learners\_classif.qda, [26](#page-25-1) mlr\_learners\_classif.ranger, [29](#page-28-1) mlr\_learners\_classif.svm, [32](#page-31-1) mlr\_learners\_classif.xgboost, [35](#page-34-1) mlr\_learners\_regr.cv\_glmnet, [40](#page-39-1) mlr\_learners\_regr.glmnet, [43](#page-42-1) mlr\_learners\_regr.kknn, [47](#page-46-1) mlr\_learners\_regr.km, [50](#page-49-1) mlr\_learners\_regr.lm, [53](#page-52-1) mlr\_learners\_regr.nnet, [55](#page-54-1) mlr\_learners\_regr.ranger, [58](#page-57-1) mlr\_learners\_regr.svm, [62](#page-61-1) mlr\_learners\_regr.xgboost, [64](#page-63-1) contr.poly(), *[17](#page-16-0)*, *[54](#page-53-3)* contr.treatment(), *[17](#page-16-0)*, *[54](#page-53-3)* DiceKriging::km(), *[50](#page-49-1)* Dictionary, *[5](#page-4-0)*, *[9](#page-8-0)*, *[12](#page-11-0)*, *[14](#page-13-0)*, *[17](#page-16-0)*, *[20](#page-19-0)*, *[22](#page-21-0)*, *[25](#page-24-0)*, *[28](#page-27-0)*, *[31](#page-30-0)*, *[34](#page-33-0)*, *[38](#page-37-2)*, *[42](#page-41-1)*, *[46](#page-45-0)*, *[49](#page-48-0)*, *[52](#page-51-0)*, *[54](#page-53-3)*, *[57](#page-56-2)*, *[61](#page-60-0)*, *[63](#page-62-2)*, *[68](#page-67-0)* dictionary, *[3](#page-2-1)*, *[7](#page-6-0)*, *[10](#page-9-1)*, *[13](#page-12-1)*, *[16](#page-15-0)*, *[19](#page-18-0)*, *[21](#page-20-1)*, *[24](#page-23-0)*, *[26](#page-25-1)*, *[29](#page-28-1)*, *[32](#page-31-1)*, *[36](#page-35-0)*, *[40](#page-39-1)*, *[44](#page-43-0)*, *[47](#page-46-1)*, *[50](#page-49-1)*, *[53](#page-52-1)*, *[56](#page-55-0)*, *[58](#page-57-1)*, *[62](#page-61-1)*, *[64](#page-63-1)* e1071::naiveBayes(), *[21](#page-20-1)* e1071::svm(), *[32](#page-31-1)*, *[62](#page-61-1)* glmnet::cv.glmnet(), *[3](#page-2-1)*, *[7](#page-6-0)*, *[40](#page-39-1)*, *[43](#page-42-1)* glmnet::glmnet(), *[7](#page-6-0)*, *[43](#page-42-1)*

glmnet::predict.glmnet(), *[5](#page-4-0)*, *[9](#page-8-0)*, *[41](#page-40-2)*, *[45](#page-44-3)* kknn::kknn(), *[10](#page-9-1)[–12](#page-11-0)*, *[47,](#page-46-1) [48](#page-47-2)* Learner, *[3](#page-2-1)*, *[7](#page-6-0)*, *[10](#page-9-1)*, *[13](#page-12-1)*, *[16](#page-15-0)*, *[19](#page-18-0)*, *[21](#page-20-1)*, *[24](#page-23-0)*, *[26](#page-25-1)*, *[29](#page-28-1)*, *[32](#page-31-1)*, *[35,](#page-34-1) [36](#page-35-0)*, *[40](#page-39-1)*, *[44](#page-43-0)*, *[47](#page-46-1)*, *[50](#page-49-1)*, *[53](#page-52-1)*, *[56](#page-55-0)*, *[58](#page-57-1)*, *[62](#page-61-1)*, *[64](#page-63-1)* LearnerClassifCVGlmnet *(*mlr\_learners\_classif.cv\_glmnet*)*, [3](#page-2-1) LearnerClassifGlmnet *(*mlr\_learners\_classif.glmnet*)*, [6](#page-5-1) LearnerClassifKKNN *(*mlr\_learners\_classif.kknn*)*, [10](#page-9-1) LearnerClassifLDA *(*mlr\_learners\_classif.lda*)*, [13](#page-12-1) LearnerClassifLogReg *(*mlr\_learners\_classif.log\_reg*)*, [15](#page-14-1) LearnerClassifMultinom *(*mlr\_learners\_classif.multinom*)*, [18](#page-17-1) LearnerClassifNaiveBayes *(*mlr\_learners\_classif.naive\_bayes*)*, [21](#page-20-1) LearnerClassifNnet *(*mlr\_learners\_classif.nnet*)*, [23](#page-22-1) LearnerClassifQDA *(*mlr\_learners\_classif.qda*)*, [26](#page-25-1) LearnerClassifRanger *(*mlr\_learners\_classif.ranger*)*, [29](#page-28-1) LearnerClassifSVM *(*mlr\_learners\_classif.svm*)*, [32](#page-31-1) LearnerClassifXgboost *(*mlr\_learners\_classif.xgboost*)*, [35](#page-34-1) LearnerRegrCVGlmnet *(*mlr\_learners\_regr.cv\_glmnet*)*,

#### $I<sub>N</sub>$  in  $I<sub>1</sub>$  is  $I<sub>2</sub>$  in  $I<sub>3</sub>$  in  $I<sub>4</sub>$  in  $I<sub>5</sub>$  in  $I<sub>6</sub>$  in  $I<sub>7</sub>$  in  $I<sub>8</sub>$  in  $I<sub>9</sub>$  in  $I<sub>9</sub>$  in  $I<sub>9</sub>$  in  $I<sub>9</sub>$  in  $I<sub>9</sub>$  in  $I<sub>9</sub>$  in  $I<sub>9</sub>$  i

# [40](#page-39-1)

LearnerRegrGlmnet *(*mlr\_learners\_regr.glmnet*)*, [43](#page-42-1) LearnerRegrKKNN *(*mlr\_learners\_regr.kknn*)*, [47](#page-46-1) LearnerRegrKM *(*mlr\_learners\_regr.km*)*, [50](#page-49-1) LearnerRegrLM *(*mlr\_learners\_regr.lm*)*, [53](#page-52-1) LearnerRegrNnet *(*mlr\_learners\_regr.nnet*)*, [55](#page-54-1) LearnerRegrRanger *(*mlr\_learners\_regr.ranger*)*, [58](#page-57-1) LearnerRegrSVM *(*mlr\_learners\_regr.svm*)*, [62](#page-61-1) LearnerRegrXgboost *(*mlr\_learners\_regr.xgboost*)*, [64](#page-63-1) Learners, *[5,](#page-4-0) [6](#page-5-1)*, *[9](#page-8-0)*, *[12](#page-11-0)*, *[14](#page-13-0)*, *[17](#page-16-0)*, *[20](#page-19-0)*, *[22](#page-21-0)*, *[25](#page-24-0)*, *[28](#page-27-0)*, *[31](#page-30-0)*, *[34](#page-33-0)*, *[38](#page-37-2)*, *[42](#page-41-1)*, *[46](#page-45-0)*, *[49](#page-48-0)*, *[52](#page-51-0)*, *[54](#page-53-3)*, *[57](#page-56-2)*, *[61](#page-60-0)*, *[63](#page-62-2)*, *[68](#page-67-0)* lrn(), *[3](#page-2-1)*, *[7](#page-6-0)*, *[10](#page-9-1)*, *[13](#page-12-1)*, *[16](#page-15-0)*, *[19](#page-18-0)*, *[21](#page-20-1)*, *[24](#page-23-0)*, *[26](#page-25-1)*, *[29](#page-28-1)*, *[32](#page-31-1)*, *[36](#page-35-0)*, *[40](#page-39-1)*, *[44](#page-43-0)*, *[47](#page-46-1)*, *[50](#page-49-1)*, *[53](#page-52-1)*, *[56](#page-55-0)*, *[58](#page-57-1)*, *[62](#page-61-1)*, *[64](#page-63-1)*

MASS::lda(), *[13](#page-12-1)* MASS::qda(), *[26](#page-25-1)* mlr3::Learner, *[5](#page-4-0)*, *[8](#page-7-0)*, *[11](#page-10-0)*, *[14](#page-13-0)*, *[17](#page-16-0)*, *[19](#page-18-0)*, *[22](#page-21-0)*, *[25](#page-24-0)*, *[27](#page-26-0)*, *[30](#page-29-0)*, *[33](#page-32-0)*, *[37](#page-36-1)*, *[41](#page-40-2)*, *[45](#page-44-3)*, *[48](#page-47-2)*, *[51](#page-50-2)*, *[54](#page-53-3)*, *[57](#page-56-2)*, *[60](#page-59-4)*, *[63](#page-62-2)*, *[67](#page-66-3)* mlr3::LearnerClassif, *[5](#page-4-0)*, *[8](#page-7-0)*, *[11](#page-10-0)*, *[14](#page-13-0)*, *[17](#page-16-0)*, *[19](#page-18-0)*, *[22](#page-21-0)*, *[25](#page-24-0)*, *[27](#page-26-0)*, *[30](#page-29-0)*, *[33](#page-32-0)*, *[37](#page-36-1)* mlr3::LearnerRegr, *[41](#page-40-2)*, *[45](#page-44-3)*, *[48](#page-47-2)*, *[51](#page-50-2)*, *[54](#page-53-3)*, *[57](#page-56-2)*, *[60](#page-59-4)*, *[63](#page-62-2)*, *[67](#page-66-3)* mlr3::Resampling, *[35](#page-34-1)*, *[66](#page-65-0)* mlr3::Task, *[35](#page-34-1)*, *[66](#page-65-0)* mlr3learners *(*mlr3learners-package*)*, [2](#page-1-0) mlr3learners-package, [2](#page-1-0) mlr\_learners, *[3](#page-2-1)*, *[5](#page-4-0)*, *[7](#page-6-0)*, *[9,](#page-8-0) [10](#page-9-1)*, *[12–](#page-11-0)[14](#page-13-0)*, *[16,](#page-15-0) [17](#page-16-0)*, *[19](#page-18-0)[–22](#page-21-0)*, *[24](#page-23-0)[–26](#page-25-1)*, *[28,](#page-27-0) [29](#page-28-1)*, *[31,](#page-30-0) [32](#page-31-1)*, *[34](#page-33-0)*, *[36](#page-35-0)*, *[38](#page-37-2)*, *[40](#page-39-1)*, *[42](#page-41-1)*, *[44](#page-43-0)*, *[46,](#page-45-0) [47](#page-46-1)*, *[49,](#page-48-0) [50](#page-49-1)*, *[52–](#page-51-0)[54](#page-53-3)*, *[56](#page-55-0)[–58](#page-57-1)*, *[61](#page-60-0)[–64](#page-63-1)*, *[68](#page-67-0)* mlr\_learners\_classif.cv\_glmnet, [3,](#page-2-1) *[9](#page-8-0)*, *[12](#page-11-0)*, *[15](#page-14-1)*, *[18](#page-17-1)*, *[20](#page-19-0)*, *[23](#page-22-1)*, *[25](#page-24-0)*, *[28](#page-27-0)*, *[31](#page-30-0)*, *[34](#page-33-0)*, *[38](#page-37-2)*, *[42](#page-41-1)*, *[46](#page-45-0)*, *[49](#page-48-0)*, *[52](#page-51-0)*, *[55](#page-54-1)*, *[57](#page-56-2)*, *[61](#page-60-0)*, *[63](#page-62-2)*, *[68](#page-67-0)*

- mlr\_learners\_classif.cv\_glmnet(), *[7](#page-6-0)*, *[43](#page-42-1)* mlr\_learners\_classif.glmnet, *[6](#page-5-1)*, [6,](#page-5-1) *[12](#page-11-0)*, *[15](#page-14-1)*, *[18](#page-17-1)*, *[20](#page-19-0)*, *[23](#page-22-1)*, *[25](#page-24-0)*, *[28](#page-27-0)*, *[31](#page-30-0)*, *[34](#page-33-0)*, *[38](#page-37-2)*, *[42](#page-41-1)*, *[46](#page-45-0)*, *[49](#page-48-0)*, *[52](#page-51-0)*, *[55](#page-54-1)*, *[57](#page-56-2)*, *[61](#page-60-0)*, *[63](#page-62-2)*, *[68](#page-67-0)* mlr\_learners\_classif.kknn, *[6](#page-5-1)*, *[9](#page-8-0)*, [10,](#page-9-1) *[15](#page-14-1)*,
- *[18](#page-17-1)*, *[20](#page-19-0)*, *[23](#page-22-1)*, *[25](#page-24-0)*, *[28](#page-27-0)*, *[31](#page-30-0)*, *[34](#page-33-0)*, *[38](#page-37-2)*, *[42](#page-41-1)*, *[46](#page-45-0)*, *[49](#page-48-0)*, *[52](#page-51-0)*, *[55](#page-54-1)*, *[57](#page-56-2)*, *[61](#page-60-0)*, *[63](#page-62-2)*, *[68](#page-67-0)*

mlr\_learners\_classif.lda, *[6](#page-5-1)*, *[9](#page-8-0)*, *[12](#page-11-0)*, [13,](#page-12-1) *[18](#page-17-1)*, , *[23](#page-22-1)*, *[25](#page-24-0)*, *[28](#page-27-0)*, *[31](#page-30-0)*, *[34](#page-33-0)*, *[38](#page-37-2)*, *[42](#page-41-1)*, *[46](#page-45-0)*, *[49](#page-48-0)*, , *[55](#page-54-1)*, *[57](#page-56-2)*, *[61](#page-60-0)*, *[63](#page-62-2)*, *[68](#page-67-0)* mlr\_learners\_classif.log\_reg, *[6](#page-5-1)*, *[9](#page-8-0)*, *[12](#page-11-0)*, , [15,](#page-14-1) *[20](#page-19-0)*, *[23](#page-22-1)*, *[25](#page-24-0)*, *[28](#page-27-0)*, *[31](#page-30-0)*, *[34](#page-33-0)*, *[38](#page-37-2)*, *[42](#page-41-1)*, , *[49](#page-48-0)*, *[52](#page-51-0)*, *[55](#page-54-1)*, *[57](#page-56-2)*, *[61](#page-60-0)*, *[63](#page-62-2)*, *[68](#page-67-0)* mlr\_learners\_classif.multinom, *[6](#page-5-1)*, *[9](#page-8-0)*, *[12](#page-11-0)*, , *[18](#page-17-1)*, [18,](#page-17-1) *[23](#page-22-1)*, *[25](#page-24-0)*, *[28](#page-27-0)*, *[31](#page-30-0)*, *[34](#page-33-0)*, *[38](#page-37-2)*, *[42](#page-41-1)*, , *[49](#page-48-0)*, *[52](#page-51-0)*, *[55](#page-54-1)*, *[57](#page-56-2)*, *[61](#page-60-0)*, *[63](#page-62-2)*, *[68](#page-67-0)* mlr\_learners\_classif.naive\_bayes, *[6](#page-5-1)*, *[9](#page-8-0)*, , *[15](#page-14-1)*, *[18](#page-17-1)*, *[20](#page-19-0)*, [21,](#page-20-1) *[25](#page-24-0)*, *[28](#page-27-0)*, *[31](#page-30-0)*, *[34](#page-33-0)*, *[38](#page-37-2)*, , *[46](#page-45-0)*, *[49](#page-48-0)*, *[52](#page-51-0)*, *[55](#page-54-1)*, *[57](#page-56-2)*, *[61](#page-60-0)*, *[63](#page-62-2)*, *[68](#page-67-0)* mlr\_learners\_classif.nnet, *[6](#page-5-1)*, *[9](#page-8-0)*, *[12](#page-11-0)*, *[15](#page-14-1)*, , *[20](#page-19-0)*, *[23](#page-22-1)*, [23,](#page-22-1) *[28](#page-27-0)*, *[31](#page-30-0)*, *[34](#page-33-0)*, *[38](#page-37-2)*, *[42](#page-41-1)*, *[46](#page-45-0)*, , *[52](#page-51-0)*, *[55](#page-54-1)*, *[57](#page-56-2)*, *[61](#page-60-0)*, *[63](#page-62-2)*, *[68](#page-67-0)* mlr\_learners\_classif.qda, *[6](#page-5-1)*, *[9](#page-8-0)*, *[12](#page-11-0)*, *[15](#page-14-1)*, *[18](#page-17-1)*, , *[23](#page-22-1)*, *[25](#page-24-0)*, [26,](#page-25-1) *[31](#page-30-0)*, *[34](#page-33-0)*, *[38](#page-37-2)*, *[42](#page-41-1)*, *[46](#page-45-0)*, *[49](#page-48-0)*, , *[55](#page-54-1)*, *[57](#page-56-2)*, *[61](#page-60-0)*, *[63](#page-62-2)*, *[68](#page-67-0)* mlr\_learners\_classif.ranger, *[6](#page-5-1)*, *[9](#page-8-0)*, *[12](#page-11-0)*, *[15](#page-14-1)*, , *[20](#page-19-0)*, *[23](#page-22-1)*, *[25](#page-24-0)*, *[28](#page-27-0)*, [29,](#page-28-1) *[34](#page-33-0)*, *[38](#page-37-2)*, *[42](#page-41-1)*, *[46](#page-45-0)*, , *[52](#page-51-0)*, *[55](#page-54-1)*, *[57](#page-56-2)*, *[61](#page-60-0)*, *[63](#page-62-2)*, *[68](#page-67-0)* mlr\_learners\_classif.svm, *[6](#page-5-1)*, *[9](#page-8-0)*, *[12](#page-11-0)*, *[15](#page-14-1)*, *[18](#page-17-1)*, , *[23](#page-22-1)*, *[25](#page-24-0)*, *[28](#page-27-0)*, *[31](#page-30-0)*, [32,](#page-31-1) *[38](#page-37-2)*, *[42](#page-41-1)*, *[46](#page-45-0)*, *[49](#page-48-0)*, , *[55](#page-54-1)*, *[57](#page-56-2)*, *[61](#page-60-0)*, *[63](#page-62-2)*, *[68](#page-67-0)* mlr\_learners\_classif.xgboost, *[6](#page-5-1)*, *[9](#page-8-0)*, *[12](#page-11-0)*, , *[18](#page-17-1)*, *[20](#page-19-0)*, *[23](#page-22-1)*, *[25](#page-24-0)*, *[28](#page-27-0)*, *[31](#page-30-0)*, *[34](#page-33-0)*, [35,](#page-34-1) *[42](#page-41-1)*, , *[49](#page-48-0)*, *[52](#page-51-0)*, *[55](#page-54-1)*, *[57](#page-56-2)*, *[61](#page-60-0)*, *[63](#page-62-2)*, *[68](#page-67-0)* mlr\_learners\_regr.cv\_glmnet, *[6](#page-5-1)*, *[9](#page-8-0)*, *[12](#page-11-0)*, *[15](#page-14-1)*, , *[20](#page-19-0)*, *[23](#page-22-1)*, *[25](#page-24-0)*, *[28](#page-27-0)*, *[31](#page-30-0)*, *[34](#page-33-0)*, *[38](#page-37-2)*, [40,](#page-39-1) *[46](#page-45-0)*, , *[52](#page-51-0)*, *[55](#page-54-1)*, *[57](#page-56-2)*, *[61](#page-60-0)*, *[63](#page-62-2)*, *[68](#page-67-0)* mlr\_learners\_regr.cv\_glmnet(), *[7](#page-6-0)*, *[43](#page-42-1)* mlr\_learners\_regr.glmnet, *[6](#page-5-1)*, *[9](#page-8-0)*, *[12](#page-11-0)*, *[15](#page-14-1)*, *[18](#page-17-1)*, , *[23](#page-22-1)*, *[25](#page-24-0)*, *[28](#page-27-0)*, *[31](#page-30-0)*, *[34](#page-33-0)*, *[38](#page-37-2)*, *[42](#page-41-1)*, [43,](#page-42-1) *[49](#page-48-0)*, , *[55](#page-54-1)*, *[57](#page-56-2)*, *[61](#page-60-0)*, *[63](#page-62-2)*, *[68](#page-67-0)* mlr\_learners\_regr.kknn, *[6](#page-5-1)*, *[9](#page-8-0)*, *[12](#page-11-0)*, *[15](#page-14-1)*, *[18](#page-17-1)*, , *[23](#page-22-1)*, *[25](#page-24-0)*, *[28](#page-27-0)*, *[31](#page-30-0)*, *[34](#page-33-0)*, *[38](#page-37-2)*, *[42](#page-41-1)*, *[46](#page-45-0)*, [47,](#page-46-1) , *[55](#page-54-1)*, *[57](#page-56-2)*, *[61](#page-60-0)*, *[63](#page-62-2)*, *[68](#page-67-0)* mlr\_learners\_regr.km, *[6](#page-5-1)*, *[9](#page-8-0)*, *[12](#page-11-0)*, *[15](#page-14-1)*, *[18](#page-17-1)*, *[20](#page-19-0)*, , *[25](#page-24-0)*, *[28](#page-27-0)*, *[31](#page-30-0)*, *[34](#page-33-0)*, *[38](#page-37-2)*, *[42](#page-41-1)*, *[46](#page-45-0)*, *[49](#page-48-0)*, [50,](#page-49-1) , *[57](#page-56-2)*, *[61](#page-60-0)*, *[63](#page-62-2)*, *[68](#page-67-0)* mlr\_learners\_regr.lm, *[6](#page-5-1)*, *[9](#page-8-0)*, *[12](#page-11-0)*, *[15](#page-14-1)*, *[18](#page-17-1)*, *[20](#page-19-0)*, , *[25](#page-24-0)*, *[28](#page-27-0)*, *[31](#page-30-0)*, *[34](#page-33-0)*, *[38](#page-37-2)*, *[42](#page-41-1)*, *[46](#page-45-0)*, *[49](#page-48-0)*, *[52](#page-51-0)*, [53,](#page-52-1) *[57](#page-56-2)*, *[61](#page-60-0)*, *[63](#page-62-2)*, *[68](#page-67-0)* mlr\_learners\_regr.nnet, *[6](#page-5-1)*, *[9](#page-8-0)*, *[12](#page-11-0)*, *[15](#page-14-1)*, *[18](#page-17-1)*, , *[23](#page-22-1)*, *[25](#page-24-0)*, *[28](#page-27-0)*, *[31](#page-30-0)*, *[34](#page-33-0)*, *[38](#page-37-2)*, *[42](#page-41-1)*, *[46](#page-45-0)*, *[49](#page-48-0)*, , *[55](#page-54-1)*, [55,](#page-54-1) *[61](#page-60-0)*, *[63](#page-62-2)*, *[68](#page-67-0)*

mlr\_learners\_regr.ranger, *[6](#page-5-1)*, *[9](#page-8-0)*, *[12](#page-11-0)*, *[15](#page-14-1)*, *[18](#page-17-1)*, *[20](#page-19-0)*, *[23](#page-22-1)*, *[25](#page-24-0)*, *[28](#page-27-0)*, *[31](#page-30-0)*, *[34](#page-33-0)*, *[38](#page-37-2)*, *[42](#page-41-1)*, *[46](#page-45-0)*, *[49](#page-48-0)*,

 , *[55](#page-54-1)* , *[57](#page-56-2)* , [58](#page-57-1) , *[63](#page-62-2)* , *[68](#page-67-0)* mlr\_learners\_regr.svm , *[6](#page-5-1)* , *[9](#page-8-0)* , *[12](#page-11-0)* , *[15](#page-14-1)* , *[18](#page-17-1)* , *[20](#page-19-0)* , , *[25](#page-24-0)* , *[28](#page-27-0)* , *[31](#page-30-0)* , *[34](#page-33-0)* , *[38](#page-37-2)* , *[42](#page-41-1)* , *[46](#page-45-0)* , *[49](#page-48-0)* , *[52](#page-51-0)* , , *[57](#page-56-2)* , *[61](#page-60-0)* , [62](#page-61-1) , *[68](#page-67-0)* mlr\_learners\_regr.xgboost , *[6](#page-5-1)* , *[9](#page-8-0)* , *[12](#page-11-0)* , *[15](#page-14-1)* , , *[20](#page-19-0)* , *[23](#page-22-1)* , *[25](#page-24-0)* , *[28](#page-27-0)* , *[31](#page-30-0)* , *[34](#page-33-0)* , *[38](#page-37-2)* , *[42](#page-41-1)* , *[46](#page-45-0)* , , *[52](#page-51-0)* , *[55](#page-54-1)* , *[57](#page-56-2)* , *[61](#page-60-0)* , *[63](#page-62-2)* , [64](#page-63-1)

nnet::multinom() , *[18](#page-17-1)* nnet::nnet.formula() , *[23](#page-22-1)* , *[55](#page-54-1)*

R6 , *[5](#page-4-0)* , *[8](#page-7-0)* , *[11](#page-10-0)* , *[14](#page-13-0)* , *[17](#page-16-0)* , *[20](#page-19-0)* , *[22](#page-21-0)* , *[25](#page-24-0)* , *[27](#page-26-0)* , *[30](#page-29-0)* , *[33](#page-32-0)* , *[38](#page-37-2)* , *[41](#page-40-2)* , *[45](#page-44-3)* , *[48](#page-47-2)* , *[51](#page-50-2)* , *[54](#page-53-3)* , *[57](#page-56-2)* , *[60](#page-59-4)* , *[63](#page-62-2)* , *[67](#page-66-3)* ranger::ranger() , *[29](#page-28-1)* , *[58](#page-57-1)*

stats::glm(), [5](#page-4-0), [8](#page-7-0), [15](#page-14-1), [16](#page-15-0) stats::lm() , *[53](#page-52-1)* stats::logLik() , *[17](#page-16-0)* , *[20](#page-19-0)* , *[54](#page-53-3)*

xgboost::xgb.importance() , *[38](#page-37-2)* , *[67](#page-66-3)* xgboost::xgb.train() , *[35](#page-34-1)* , *[64](#page-63-1)*